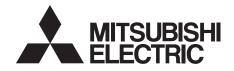

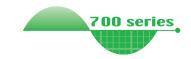

# INVERTER Plug-in option

FR-A7ND E kit

**INSTRUCTION MANUAL** 

DesiceNet. communication function

| 1 | PRE-OPERATION INSTRUCTIONS |
|---|----------------------------|
| 2 | INSTALLATION               |
| 3 | WIRING                     |
| 4 | INVERTER SETTING           |
| 5 | FUNCTIONS                  |
| 6 | OBJECT MAP DEFINITIONS     |
|   | OBJECT MAP                 |

**TROUBLESHOOTING** 

Thank you for choosing this Mitsubishi Inverter plug-in option. This Instruction Manual gives handling information and precautions for use of this equipment. Incorrect handling might cause an unexpected fault. Before using the equipment, please read this manual carefully to use the equipment to its optimum. Please forward this manual to the end user.

# This section is specifically about safety matters

Do not attempt to install, operate, maintain or inspect this product until you have read through this Instruction Manual and appended documents carefully and can use the equipment correctly. Do not use this product until you have a full knowledge of the equipment, safety information and instructions.

In this Instruction Manual, the safety instruction levels are classified into "WARNING" and "CAUTION".

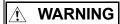

Incorrect handling may cause hazardous conditions, resulting in death or severe injury.

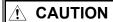

Incorrect handling may cause hazardous conditions, resulting in medium or slight injury, or may cause only material damage.

The NCAUTION level may even lead to a serious consequence according to conditions. Both instruction levels must be followed because these are important to personal safety.

#### SAFETY INSTRUCTIONS

#### 1. Electric Shock Prevention

# **!** WARNING

- While the inverter power is ON, do not open the front cover or the wiring cover. Do not run the inverter with the front cover or the wiring cover removed. Otherwise you may access the exposed high voltage terminals or the charging part of the circuitry and get an electric shock.
- Even if power is OFF, do not remove the front cover except for wiring or periodic inspection. You may accidentally touch the charged inverter circuits and get an electric shock.
- Before wiring or inspection, power must be switched OFF. To confirm that, LED indication of the operation panel must be checked. (It must be OFF.) Any person who is involved in wiring or inspection shall wait for at least 10 minutes after the power supply has been switched OFF and check that there are no residual voltage using a tester or the like. The capacitor is charged with high voltage for some time after power OFF, and it is dangerous.
- Any person who is involved in wiring or inspection of this
  equipment shall be fully competent to do the work.
- The plug-in option must be installed before wiring. Otherwise, you may get an electric shock or be injured.
- Do not touch the plug-in option or handle the cables with wet hands. Otherwise you may get an electric shock.
- Do not subject the cables to scratches, excessive stress, heavy loads or pinching. Otherwise you may get an electric shock.

#### 2. Injury Prevention

# **ACAUTION**

- The voltage applied to each terminal must be the ones specified in the Instruction Manual. Otherwise burst, damage, etc. may occur.
- The cables must be connected to the correct terminals.
   Otherwise burst, damage, etc. may occur.
- Polarity must be correct. Otherwise burst, damage, etc. may occur.
- While power is ON or for some time after power-OFF, do not touch the inverter as they will be extremely hot. Doing so can cause burns.

#### 3. Additional Instructions

Also the following points must be noted to prevent an accidental failure, injury, electric shock, etc.

1) Transportation and mounting

# **!** CAUTION

- Do not install or operate the plug-in option if it is damaged or has parts missing.
- Do not stand or rest heavy objects on the product.
- The mounting orientation must be correct.
- Foreign conductive objects must be prevented from entering the inverter. That includes screws and metal fragments or other flammable substances such as oil.

#### 2) Trial run

# **ACAUTION**

 Before starting operation, each parameter must be confirmed and adjusted. A failure to do so may cause some machines to make unexpected motions.

#### 3) Usage

# **!** WARNING

- Do not modify the equipment.
- Do not perform parts removal which is not instructed in this manual. Doing so may lead to fault or damage of the inverter.

# **ACAUTION**

- When parameter clear or all parameter clear is performed, the required parameters must be set again before starting operations because all parameters return to the initial value.
- Static electricity in your body must be discharged before you touch the product. Otherwise the product may be damaged.

#### 4) Maintenance, inspection and parts replacement

# **ACAUTION**

 Do not test the equipment with a megger (measure insulation resistance).

#### 5) Disposal

## **!** CAUTION

- This inverter plug-in option must be treated as industrial waste.
- 6) General instruction

Many of the diagrams and drawings in this Instruction Manual show the inverter without a cover or partially open for explanation. Never operate the inverter in this manner. The cover must be reinstalled and the instructions in the inverter manual must be followed when operating the inverter.

# — CONTENTS —

| 1 F | PRE-OPERATION INSTRUCTIONS            | 1  |
|-----|---------------------------------------|----|
| 1.1 | Unpacking and Product Confirmation    | 1  |
| 1.1 | 1.1 SERIAL number                     |    |
| 1.1 | 1.2 Product confirmation              |    |
| 1.2 | Parts                                 | 3  |
| 1.3 | MNS LED (operation status indication) | 4  |
| 1.4 | Specifications                        | 5  |
| 2 I | NSTALLATION                           | 6  |
| 2.1 | Pre-Installation Instructions         |    |
| 2.2 | Installation Procedure                |    |
| 2.3 | Node Address Setting                  | 12 |
| 3 V | WIRING                                | 14 |
| 3.1 | Connection to Network                 | 14 |
| 3.2 | Wiring                                | 15 |
| 4 I | NVERTER SETTING                       | 20 |
| 4.1 | Parameter List                        |    |
| 4.2 | DeviceNet Data                        | 21 |

|                                                                                                    | Net address (Pr. 345)                                                 |                      |
|----------------------------------------------------------------------------------------------------|-----------------------------------------------------------------------|----------------------|
| 4.2.2 Device                                                                                                    | Net baud rate (Pr. 346)                                               | 23                   |
| 4.3 Operation                                                                                                    | n Mode Setting                                                        | 25                   |
|                                                                                                    | tion mode indication                                                  |                      |
| 4.3.2 Operat                                                                                                    | tion mode switching and communication startup mode (Pr. 79, Pr. 340)  | 26                   |
| 4.4 Operation                                                                                                    | and Speed Command Source (Pr. 338, Pr. 339, Pr. 550)                  | 29                   |
|                                                                                                    | unication EEPROM write selection (Pr. 342)                            |                      |
| 4.5 Operation                                                                                                    | at Communication Error Occurrence                                     | 34                   |
|                                                                                                    | tion selection at communication error occurrence (Pr. 500 to Pr. 502) |                      |
| 4.5.2 Alarm                                                                                                    | and measures                                                          | 38                   |
| 4.6 Inverter R                                                                                                    | deset                                                                 | 40                   |
| 4.7 Frequenc                                                                                                    | y and Speed Conversion Specifications                                 | 42                   |
| - 1                                                                                                    | ,                                                                     |                      |
|                                                                                                    |                                                                       |                      |
| 5 FUNCTION                                                                                                    |                                                                       | 43                   |
|                                                                                                    |                                                                       |                      |
| 5.1 Output fro                                                                                                    | om the Inverter to the Network                                        | 43                   |
| 5.1 Output fro                                                                                                    |                                                                       | 43                   |
| 5.1 Output fro<br>5.2 Input to the                                                                                    | om the Inverter to the Networkne Inverter from the Network            | 43                   |
| 5.1 Output fro<br>5.2 Input to th                                                                                     | om the Inverter to the Networkne Inverter from the Network            | 43<br>43             |
| 5.1 Output fro<br>5.2 Input to th<br>6 OBJECT M<br>6.1 Object Mo                                                      | om the Inverter to the Network                                        | 43<br>43<br>44<br>44 |
| 5.1 Output fro<br>5.2 Input to th<br>6 OBJECT M<br>6.1 Object Mo                                                      | om the Inverter to the Networkne Inverter from the Network            | 43<br>43<br>44<br>44 |
| 5.1 Output fro<br>5.2 Input to th<br>6 OBJECT M<br>6.1 Object Mo<br>6.2 Response<br>6.2.1 Respo                       | om the Inverter to the Network                                        | 434445               |
| 5.1 Output fro<br>5.2 Input to th<br>6 OBJECT M<br>6.1 Object Mo<br>6.2 Response<br>6.2.1 Respo                       | om the Inverter to the Network                                        | 434445               |
| 5.1 Output fro<br>5.2 Input to the<br>6 OBJECT M<br>6.1 Object Mo<br>6.2 Response<br>6.2.1 Response<br>6.2.2 Response | om the Inverter to the Network                                        | 43444546             |

| 7 OB   | JECT MAP                                                            | 48 |
|--------|---------------------------------------------------------------------|----|
| 7.1 CI | ass 0x01 (Identity-Object)                                          |    |
| 7.1.1  | Class 0x01 Instance 0                                               | 48 |
| 7.1.2  | Class 0x01 Instance 1                                               | 49 |
| 7.2 CI | ass 0x03 (DeviceNet Object)                                         | 50 |
| 7.2.1  | Class 0x03 Instance 1                                               | 50 |
| 7.3 CI | ass 0x04 (Assembly Object)                                          | 51 |
| 7.3.1  | Output Instance 20/Input Instance 70                                | 52 |
| 7.3.2  | Output Instance 21/Input Instance 71                                | 54 |
| 7.3.3  | Output Instance 126/Input Instance 176                              | 56 |
| 7.4 CI | ass 0x05 (DeviceNet Connection Object)                              | 60 |
| 7.4.1  | Class 0x05 Instance 1 Attribute (Explicit message connection)       | 60 |
| 7.4.2  | Class 0x05 Instance 2 Attribute (Polling I/O connection)            | 62 |
| 7.4.3  | Class 0x05 Instance 4, 5, 6 Attribute (Explicit message connection) | 65 |
| 7.4.4  | Class 0x05 Instance 1, 2, 4, 5, 6 service                           | 66 |
| 7.5 CI | ass 0x28 (Motor Data Object)                                        | 67 |
| 7.5.1  | Class 0x28 Instance 1                                               | 67 |
| 7.6 CI | ass 0x29 (Control Supervisor Object)                                | 68 |
| 7.6.1  | Class 0x29 Instance 1                                               | 68 |
| 7.7 CI | ass 0x2A (AC Drive Object)                                          | 70 |
| 7.7.1  | Class 0x2A Instance 1                                               |    |
| 7.8 CI | ass 0x66 (Extended Object I)                                        | 79 |
| 7.8.1  |                                                                     |    |

7.9 Class 0x67 (Extended Object II)......84

| 7.9.1   | Class 0x67 Instance 1                  | 84 |
|---------|----------------------------------------|----|
| 7.10 CI | ass 0x70 to 0x79 (Extended Object III) | 86 |
|         | Class 0x70 to 0x79 Instance 1, 2       |    |
| 7.11 CI | ass 0x80 (Extended Object IV)          | 87 |
| 7.11.1  | Class 0x80 Instance 1                  | 87 |
| 7.12 FF | R-E5ND (FR-E500-KND) Compatible Mode   | 89 |
|         | , ,                                    |    |
|         |                                        |    |
| 8 TRC   | DUBLESHOOTING                          | 92 |
| 8 TRC   | DUBLESHOOTING                          | 92 |
|         | DENDLY                                 |    |
| APF     |                                        | 93 |

# 1 PRE-OPERATION INSTRUCTIONS

# 1.1 Unpacking and Product Confirmation

Take the plug-in option out of the package, check the product name, and confirm that the product is as you ordered and intact.

This product is a plug-in option for the FR-E700 series inverter.

#### 1.1.1 SERIAL number

Check the SERIAL number indicated on the rating plate or package.

For the 200V class of FR-E700, this option can be used with the inverter having the following SERIAL number or later. (For the 400V class of FR-E700, this option can be used with all inverters regardless of SERIAL number.)

| Type                  | SERIAL number |
|-----------------------|---------------|
| FR-E720-0.1K to 0.75K | J7Y00000      |
| FR-E720-1.5K to 5.5K  | K7Y00000      |
| FR-E720-7.5K          | L7Y000000     |
| FR-E720-11K, 15K      | G7Y00000      |

#### SERIAL number check

Refer to the Instruction Manual of the inverter for the location of the rating plate.

#### Rating plate example

The SERIAL consists of one symbol, two characters indicating production year and month, and six characters indicating control number.

The last digit of the production year is indicated as the Year, and the Month is indicated by 1 to 9, X (October), Y (November), or Z (December).

## 1.1.2 Product confirmation

Check the enclosed items.

| Plug-in option                 | Mounting screw (M3 × 6mm) | Terminal block                |
|--------------------------------|---------------------------|-------------------------------|
| 1                              | 2 (Refer to page 8, 10.)  | 1 (Refer to page 8, 10.)      |
|                                |                           |                               |
| Front cover for plug-in option | Option protective cover   | Option small cover (Not used) |
| 1                              |                           | 1                             |
|                                |                           |                               |

<sup>\*</sup> Used with the FR-E720-3.7K (FR-E720-175) or less and FR-E740-7.5K (FR-E740-170) or less.

#### **REMARKS**

DeviceNet<sup>TM</sup> is a registered trademark of ODVA (Open DeviceNet Vender Association, INC).

#### —— CAUTION —

• In place of the inverter front cover, install a provided front cover for plug-in option.

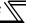

#### 1.2 Parts

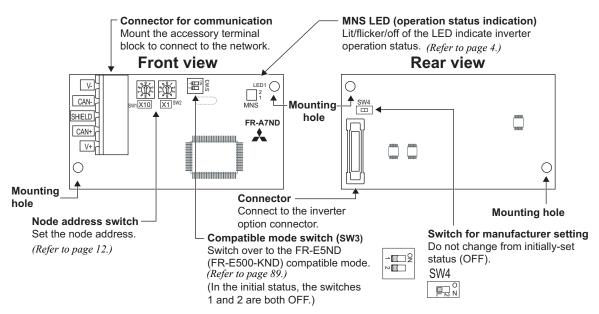

#### CAUTION

- Set the compatible mode switch (SW3) before switching ON the inverter and do not change the setting while the power is ON. Otherwise you may get an electric shock.
- Do not turn ON the switch 2 of the compatible mode switch (SW3).

# 1.3 MNS LED (operation status indication)

The MNS LED indicates the operating status of the option unit by its indication status. Check the position of LED on *page 3*.

| LED<br>Indication     | Operating Status                                                           | Note                                                                                                    |
|-----------------------|----------------------------------------------------------------------------|----------------------------------------------------------------------------------------------------|
| Off                   | Inverter power off<br>Network power off<br>Own node only on the network    | <ul> <li>Turn inverter power on. Option unit will then complete duplicate station number test.</li> <li>Check the voltage of the network power.</li> <li>Add other nodes to the network.</li> </ul>                                       |
| Green<br>(flickering) | Network and inverter power on<br>Connection not yet<br>established by host | The inverter power turns on and duplicate of node address is being checked. However, a host has not yet established a communication link.                                                                                                 |
| Green (lit)           | Network and inverter power on Connection established by host               | A master device on the network has designated the option unit for communications.  LED holds the state also during communication.                                                                                                    |
| Red (flickering)      | Connection time-out                                                        | Master designated the option unit for communication on the network, but then sent no messages within the time limit * set in the expected packet rate.                                                                                    |
| Red (lit)             | Critical link failure                                                      | Check for the followings.  Duplicate node address on the network  Cable from option unit to network not connected or severed.  Network damaged Take the appropriate corrective action, then reset the inverter to recover from the fault. |

<sup>\*</sup> Time limit = 4 × EPR (EPR = Expected Pack Rate Class 0x05 Instance 1 Attribute 9 (refer to page 61))

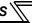

# 1.4 Specifications

| Item                          |                      | Specifications                                                                                                    |  |  |
|-------------------------------|----------------------|----------------------------------------------------------------------------------------------------|--|--|
| Power Supply                  |                      | Supplied from the inverter                                                                                                    |  |  |
| supply                        | External power input | Input voltage: 11 to 28V Consumption current: 90mA maximum                                                                    |  |  |
| Standard                      |                      | Conforms to ODVA DeviceNet Specification Release 2.0 (support UCMM)                                                           |  |  |
| Network topology              |                      | DeviceNet (linear bus with drop lines)                                                                                        |  |  |
| Communication cable           |                      | DeviceNet standard thick or thin cable (For a drop cable, use a thin cable.)                                                  |  |  |
| Maximum cable length          |                      | 500m (125kbps)<br>250m (250kbps)<br>100m (500kbps)                                                                            |  |  |
| Communication speed           |                      | 125kbps, 250kbps, 500kbps                                                                                                    |  |  |
| Number of inverters connected |                      | 64 (including master) The number of inverters connectable is 64 - 1 = 63 when a minimum of one node as a master is connected. |  |  |
| Response time                 |                      | Refer to page 45.                                                                                                    |  |  |

# 2 INSTALLATION

#### 2.1 Pre-Installation Instructions

Make sure that the input power of the inverter is off.

#### **ACAUTION**

Po not mount or remove the plug-in option while the power is being input. Otherwise, the inverter and plug-in option may be damaged.

#### 2.2 Installation Procedure

The FR-E700 series has one connection connector for the plug-in option.

#### —— CAUTION —

 Always perform wiring to the main circuit terminals and control circuit terminals before installing the option. Wiring cannot be performed after installing the option.

For wiring to terminals RUN, FU, and SE of control circuit terminal, run cables to prevent them from being caught between the option board and control circuit terminal block as shown in the right figure. In case cables are caught, the inverter may be damaged.

- When the inverter cannot recognize that the option unit is mounted due to improper installation, etc., "£. / " (option fault) is displayed.
- When mounting/removing an option, hold the sides of the circuit board. Do not press on the parts on the circuit board. Stress applied to the parts by pressing, etc. may cause a failure.
- Take caution not to drop a mounting screw during mounting and removal of the option.
- Pull the option straight out when removing. Pressure applied to the connector and to the circuit board may break the option.

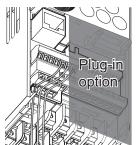

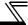

- For FR-E720-3.7K (FR-E720-175) or lower and FR-E740-7.5K (FR-E740-170) or lower
- (1) Remove the front cover from the inverter. (For removing the front cover, refer to the FR-E700 instruction manual.)
- (2) Remove the PU cover from the front cover. Open the PU cover with a driver, etc. and remove it in the direction of arrow as shown below.

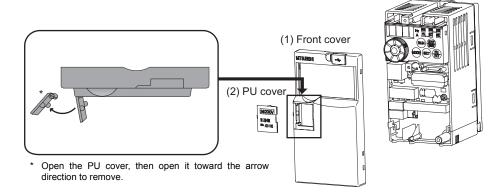

Because the voltage class, model name and serial (only voltage class is written for FR-E740-5.5K (FR-E740-120)
or higher) are stated on the PU cover, replace a PU cover of a plug-in option front cover with the removed PU cover
from the inverter.

- $\overline{Z}$
- (3) Install the option protective cover.
- (4) Securely fit the connector of the plug-in option to the inverter connector along the guides.
- (5) Securely fix the both top and bottom of the plug-in option to the inverter with the accessory mounting screws. (tightening torque 0.33N•m to 0.40N•m) If the screw holes do not line-up, the connector may not have been plugged snugly. Check for loose plugging.
- (6) Remove the PU cover provided on the front cover for plug-in option and install the other PU cover, which was removed in (2).
- (7) Mount the already wired terminal block to the plug-in option. (Refer to the chapter 3 for wiring.)
- (8) Install the front cover for plug-in option to the inverter.

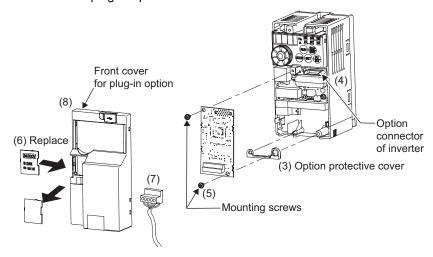

When the option protective cover is not installed, the protective structure (JEM1030) changes to open type (IP00).

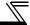

- For FR-E720-5.5K (FR-E720-240) or higher and FR-E740-11K (FR-E740-230) or higher
- (1) Remove the front cover 1 and 2 from the inverter. (For removing the front cover, refer to the FR-E700 instruction manual.)
- (2) Remove the PU cover from the front cover 2. For removing the PU cover, refer to page 7.

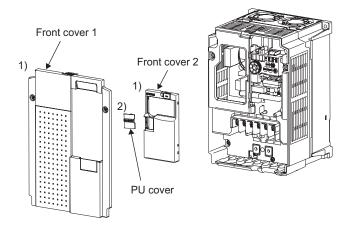

 Because the voltage class is stated on the PU cover, replace a PU cover of a plug-in option front cover with the removed PU cover from the inverter.

- (3) Install the front cover 1 to the inverter.
- (4) Securely fit the connector of the plug-in option to the inverter connector along the guides.
- (5) Securely fix the both top and bottom of the plug-in option to the inverter with the accessory mounting screws. (tightening torque 0.33N·m to 0.40N·m) If the screw holes do not line-up, the connector may not have been plugged snugly. Check for loose plugging.
- (6) Remove the PU cover provided on the front cover for plug-in option and install the other PU cover, which was removed in (2).
- (7) Mount the already wired terminal block to the plug-in option. (Refer to the chapter 3 for wiring.)
- (8) Install the front cover for plug-in option to the inverter.

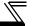

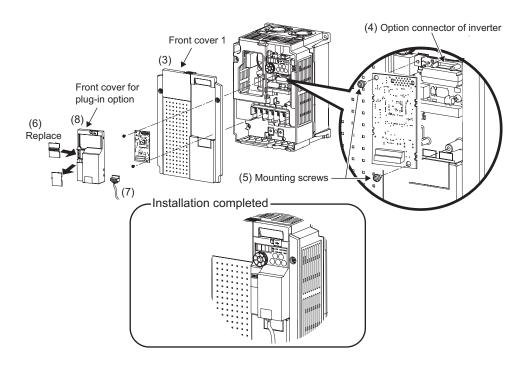

#### **Node Address Setting** 2.3

#### (1) Setting with node address switch

Set the node address between "0 to 63" using node address switches on the FR-A7ND (refer to page 3). The setting is reflected when power turns on next or the inverter is reset.

Set Pr. 345 or Class 0x03 Instance 1 Attribute 1 to "63 (initial value)".

Set the arrow (1) of the corresponding switches to the number to set a desired address.

Setting example

Node address 1:

Set the "1" of X10(SW1) to "0" and the "û" of X1(SW2) to "1".

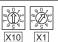

Node address 26:

Set the "û" of X10(SW1) to "2" and the "①" of X1(SW2) to "6".

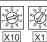

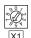

#### CAUTION =

- Set the inverter node address before switching on the inverter and do not change the setting while power is on. Otherwise you may get an electric shock.
- Set the node address switch to the switch number position correctly. If the switch is set between numbers, normal data communication can not be made.

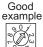

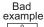

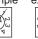

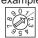

- When the node address switch is set to values other than "0 to 63", they are regarded as "63".
- · You cannot set the same node address to other devices on the network. (If different devices have the same node address, the communication cannot be established properly.)

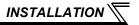

#### (2) Set with parameter (Pr. 345)

Use parameter (*Pr. 345*) of the inverter to set. Setting node address with parameter makes the node address setting invalid. The setting is reflected at the next power-on or inverter reset. (*Refer to page 22*)

#### (3) Setting with master

Use Class 0x03 Instance 1 Attribute 1 to set from the master. The setting change is reflected to *Pr. 345*. Setting node address from the master makes the node address switch setting invalid. (*Refer to page 50*) All connections are released and a set value is immediately reflected.

# 3 WIRING

# 3.1 Connection to Network

- (1) Be sure to check the following before connecting the inverter to the network.
  - · Check that the FR-A7ND is snugly inserted into the inverter. (Refer to page 6.)
  - · Check that the correct node address is set. (Refer to page 12.)
  - · Check that a drop cable is firmly connected to the FR-A7ND. (Refer to page 15.)
- (2) Make sure that the terminating resistor is installed at each end (between CAN+ and CAN-) of the trunk cable. These resistors must meet the following requirements.

| Requirements of Terminating Resistors |               |        |  |
|---------------------------------------|---------------|--------|--|
| R (resistance value) = $121\Omega$    | 1% metal film | 0.25 W |  |

- (3) Connect drop cables to the trank cable.
  - If the trunk connector is a DeviceNet sanctioned pluggable or sealed connector, the connection to the active network can be made at any time whether the inverter is on or off. The option unit automatically detects when the connection is completed.
  - If connecting to the network with free wires, power to the network and inverter should be shut off as a
    - safety precaution in case two or more signal wires are accidentally shorted together.

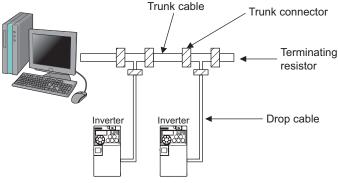

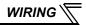

# 3.2 Wiring

(1) Strip the insulation back about 40mm on the free wire end of the drop cable to expose the four colored signal wires and the silver shield wire.

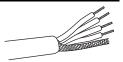

(2) Strip the insulation back of each signal cable to use. If the length of the sheath pealed is too long, a short circuit may occur among neighboring wires. If the length is too short, wires might come off. Wire the stripped cable after twisting it to prevent it from becoming loose. (Do not solder it.)

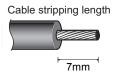

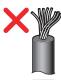

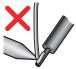

Use a blade type terminal as required.

Blade terminals available on the market (as of February 2012)

●Phoenix Contact Co.,Ltd

| Ī |                     | Cable Size  | Blade Term             | ninal Model               |                    |
|---|---------------------|-------------|------------------------|---------------------------|--------------------|
|   | Terminal Screw Size |             | With insulation sleeve | Without insulation sleeve | Crimping Tool Name |
| ſ | M3                  | 0.3 to 0.5  | Al 0,5-6WH             | A 0,5-6                   | CRIMPFOX 6         |
|   | IVIO                | 0.5 to 0.75 | AI 0,75-6GY            | A 0,75-6                  | CIXIIVIF I OX 0    |

Insert wires to a blade terminal, and check that the wires come out for about 0 to 0.5 mm from a sleeve. Check the condition of the blade terminal after crimping. Do not use a blade terminal of which the crimping is inappropriate, or the face is damaged.

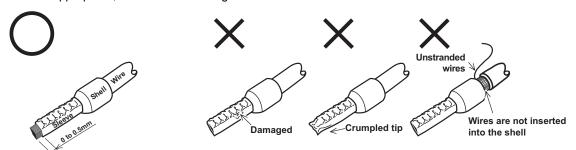

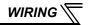

(3) Loosen the terminal screw and insert the cable into the terminal according to the terminal arrignment.

Tighten each cable with fixing screws to the recommended tightening torque.

| Screw Size | Tightening Torque   | Cable Size                                   | Screwdriver                                                                 |
|------------|---------------------|----------------------------------------------|-----------------------------------------------------------------------------|
| М3         | 0.5N•m to<br>0.6N•m | 0.3mm <sup>2</sup> to<br>0.75mm <sup>2</sup> | Small ⊖flat-blade screwdriver<br>(Tip thickness: 0.4mm/tip<br>width: 2.5mm) |

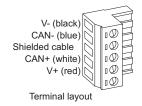

#### = CAUTION =

- Undertightening can cause cable disconnection or malfunction. Overtightening can cause a short circuit or malfunction due to damage to the screw or unit.
- (4) Connect the terminal block to the connector for communication of the communication option mounted on the inverter.

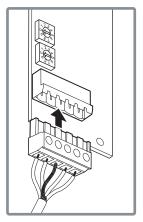

(5) When wiring the FR-E700 series, if a hook of the front cover of the plug-in option impedes wiring, cut off the hook and perform wiring.

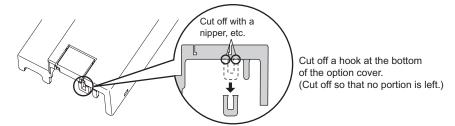

#### REMARKS

• When the option protective cover is not fitted or wire is not passed through even if the hook of the front cover of the plug-in option has been cut off, the protective structure (JEM1030) changes to open type (IP00).

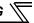

(6) For wiring of FR-E720-5.5K (FR-E720-240) or higher and FR-E740-11K (FR-E740-230) or higher, pass a cable on the inverter front cover as shown below. If a drop cable is passed through inside the inverter front cover, the bending radius of the cable becomes small, stressing the cable.

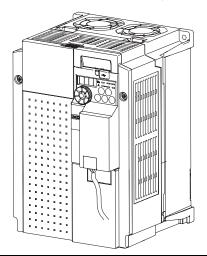

# **ACAUTION**

Nhen wiring, take care not to subject the cable to stress.

 $\dot{\mathbb{R}}$  After wiring, wire offcuts must not be left in the inverter. They may cause a fault, failure or malfunction.

# 4 / INVERTER SETTING

#### 4.1 Parameter List

The following parameters are used for the communication option (FR-A7ND) Set the values according to need.

| Parameter<br>Number | Name                                         | Setting Range | Minimum<br>Setting<br>Increments | Initial<br>Value | Refer to<br>Page |
|---------------------|----------------------------------------------|---------------|----------------------------------|------------------|------------------|
| 79                  | Operation mode selection                     | 0 to 4, 6, 7  | 1                                | 0                | 26               |
| 338                 | Communication operation command source       | 0, 1          | 1                                | 0                | 30               |
| 339                 | Communication speed command source           | 0, 1, 2       | 1                                | 0                | 30               |
| 340                 | Communication startup mode selection         | 0, 1, 10      | 1                                | 0                | 26               |
| 342                 | Communication EEPROM write selection         | 0, 1          | 1                                | 0                | 33               |
| 345 *1              | DeviceNet address                            | 0 to 4095     | 1                                | 63               | 22               |
| 346 *1              | DeviceNet baud rate                          | 0 to 4095     | 1                                | 132              | 23               |
| 349 *1              | Communication reset selection                | 0, 1          | 1                                | 0                | 41               |
| 500 *1              | Communication error execution waiting time   | 0 to 999.8s   | 0.1s                             | 0                | 34               |
| 501 *1              | Communication error occurrence count display | 0             | 1                                | 0                | 35               |
| 502 *2              | Stop mode selection at communication error   | 0, 1, 2, 3    | 1                                | 0                | 36               |
| 550 *2              | NET mode operation command source selection  | 0, 2, 9999    | 1                                | 9999             | 29               |

<sup>\*1</sup> Parameters which can be displayed when the plug-in option (FR-A7ND) is mounted.

<sup>\*2</sup> The setting is reflected after inverter reset or at the next power-ON.

#### 4.2 DeviceNet Data

DeviceNet communication startup data can be set with the inverter parameter without using a DeviceNet configuration tool.

For the setting method with a EDS file (refer to page 93) DeviceNet configuration tool, refer to the configuration tool manual.

# 4.2.1 DeviceNet address (Pr. 345)

| Parameter<br>Number | Name              | Setting Range | Minimum Setting<br>Increments | Initial<br>Value |
|---------------------|-------------------|---------------|-------------------------------|------------------|
| 345                 | DeviceNet address | 0 to 4095     | 1                             | 63               |

The definition of Pr. 345 is as follows.

| Bit15 | Bit14              | Bit13 | Bit12 | Bit11 | Bit10 | Bit9     | Bit8 | Bit7 | Bit6 | Bit5   | Bit4   | Bit3    | Bit2   | Bit1 | Bit0 |
|-------|--------------------|-------|-------|-------|-------|----------|------|------|------|--------|--------|---------|--------|------|------|
| Ac    | Address Key (AKey) |       |       |       | No    | t Availa | ble  |      |      | Device | Node A | Address | (Addr) |      |      |

Communication continuation selection(ResCom)

| Bit      | Item                                          | Initial<br>Value | Setting<br>Range                                                                                                    | Definition                                                                                                    |  |  |  |
|----------|-----------------------------------------------|------------------|----------------------------------------------------------------------------------------------------|----------------------------------------------------------------------------------------------------|--|--|--|
| 0 to 5   | Device Node<br>Address (Addr)                 | 63               | 0 to 63                                                                                                    | Node Address (MAC ID) of device is set between 0 to 63. Set "63" (initial value) to set node address with node address switch.  Node address can be set with DeviceNet Object Class 0x03, Instance1, Attribute1. (Refer to page 50) |  |  |  |
| 11       | Selection of continuous                       | 0                | Reset the option unit in synchronization with the inverter. When connection is timed out, communication may not resume according to the master action. In this case, release connection a reestablish to make communication enabled. |                                                                                                    |  |  |  |
| .,       | 11 communication at inverter reset (ResCom) 1 |                  | 1                                                                                                    | The option unit will not be reset even if the inverter is reset and communication continues.  After inverter reset, preset a value other than "0" in <i>Pr. 340</i> so that the inverter starts in network operation mode.          |  |  |  |
| 12 to 15 | Address Key (AKey)                            | 0                | 0                                                                                                    | Set "0" always. When a value other than "0" is set, the inverter operates as when "63" (initial value) is set in <i>Pr. 345</i> .                                                                                                   |  |  |  |

# 4.2.2 DeviceNet baud rate (Pr. 346)

| Parameter<br>Number | Name                | Setting Range | Minimum Setting<br>Increments | Initial<br>Value |
|---------------------|---------------------|---------------|-------------------------------|------------------|
| 346                 | DeviceNet baud rate | 0 to 4095     | 1                             | 132              |

Set baud rate etc. to start DeviceNet communication.

| Bit15 | Bit14  | Bit13   | Bit12 | Bit11 | Bit10   | Bit9   | Bit8    | Bit7 | Bit6 | Bit5   | Bit4   | Bit3     | Bit2 | Bit1       | Bit0       |
|-------|--------|---------|-------|-------|---------|--------|---------|------|------|--------|--------|----------|------|------------|------------|
| l     | Baud R | ate Key | ,     |       | Input A | Assemb | ly (IA) |      |      | Output | Assemb | oly (OA) |      | Baud<br>(B | Rate<br>R) |

| Bit      | Item                           | Initial<br>Value | Setting Range        |                                                                                                    | Definition                           |   |                          |                                    |                            |                                |
|----------|--------------------------------|------------------|----------------------|----------------------------------------------------------------------------------------------------|--------------------------------------|---|--------------------------|------------------------------------|----------------------------|--------------------------------|
|          |                                |                  | 0, 3                 | 125kbps                                                                                                    | This value can be set with DeviceNet |   |                          |                                    |                            |                                |
| 0, 1     | Baud Rate (BR)                 | 0                | 1                    | 250kbps                                                                                                    | Object Class 0x03 Instance 1         |   |                          |                                    |                            |                                |
|          |                                |                  | 2                    | 500kbps                                                                                                    | Attribute 2. (Refer to page 50)      |   |                          |                                    |                            |                                |
|          |                                |                  | 0                    | Output Instance 20 (0x14)                                                                                                    |                                      |   |                          |                                    |                            |                                |
| 2 to 6   | 2 to 6 Output<br>Assembly (OA) | 1                | 1                    | 1                                                                                                    | 1                                    | 1 | 1                        | 1                                  | Output Instance 21 (0x15)  | · Set the same value for input |
| 2 10 0   |                                |                  |                      |                                                                                                    |                                      |   |                          | 6                                  | Output Instance 126 (0x7E) | assembly and output assembly.  |
|          |                                |                  | Other than the above | Output Instance 21 (0x15)                                                                                                    |                                      |   |                          |                                    |                            |                                |
|          |                                |                  | 0                    | Input Instance 70 (0x46)                                                                                                    | Supervisor Class 0x29 Instance       |   |                          |                                    |                            |                                |
| 7 to 11  | Input Assembly                 | 4                | 1                    | 1                                                                                                    | ,                                    | 1 | Input Instance 71 (0x47) | Attribute 140, 141. (Refer to page |                            |                                |
| 7 10 11  | (IA)                           | Ţ                | 6                    | Input Instance 176 (0xB0)                                                                                                    | 69)                                  |   |                          |                                    |                            |                                |
|          |                                |                  | Other than the above | Input Instance 71 (0x47)                                                                                                    |                                      |   |                          |                                    |                            |                                |
| 12 to 15 | Baud Rate Key                  | 0                | 0                    | Set "0" always. When a value other than "0" is set, the inverter operates as when "132" (initial value) is set in <i>Pr. 346</i> . |                                      |   |                          |                                    |                            |                                |

For *Pr.346*, determine its setting value according to the baud rate and output/input instances.

| Output Instance/<br>Input Instance | 20 / 70 | 21 / 71                  | 126 / 176 |
|------------------------------------|---------|--------------------------|-----------|
| 125kbps                            | 0, 3    | 132 (Initial value), 135 | 792, 795  |
| 250kbps                            | 1       | 133                      | 793       |
| 500kbps                            | 2       | 134                      | 794       |

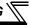

# 4.3 Operation Mode Setting

The inverter mounted with a communication option has three operation modes.

- (1) PU operation [PU]............. Controls the inverter from the key of the operation panel on the inverter or parameter unit (FR-PU07/FR-PA07).
- (2) External operation [EXT] ... Controls the inverter by switching on/off external signals connected to the control circuit terminals of the inverter.

(The inverter is factory-set to this mode.)

(3) Network operation [NET] ... Controls the inverter with instructions from the network via the communication option.

(The operation signal and running frequency can be entered from the control circuit terminals depending on the *Pr. 338 Communication operation command source* and *Pr. 339 Communication speed command source* setting. *Refer to page 30.*)

# 4.3.1 Operation mode indication

Operation panel

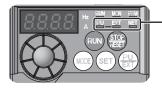

Operation mode indication

(The inverter operates according to the LED lit mode.)

PU: PU operation mode

EXT: External operation mode

NET: Network operation mode

# Operation mode switching and communication startup mode (Pr. 79, Pr. 340)

#### (1) Operation mode switching conditions

Before switching the operation mode, check that:

- 1) The inverter is at a stop;
- 2) Both the STF and STR signals are off; and
- 3) The Pr. 79 Operation mode selection setting is correct. (Set using the operation panel of the inverter or parameter unit (FR-PU07/FR-PA07).) Refer to the Instruction Manual of the inverter for details of Pr. 79.

## (2) Operation mode selection at power on and at restoration from instantaneous power failure The operation mode at power on and at restoration from instantaneous power failure can be selected.

Set a value other than "0" in *Pr. 340* to select the network operation mode.

After started in network operation mode, parameter write from the network is enabled.

#### **REMARKS**

- Changes of the *Pr. 340* setting become valid at powering on or resetting the inverter. *Pr. 340* can be changed with the operation panel independently of the operation mode.

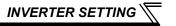

| Pr. 340<br>Setting | Pr. 79<br>Setting | Operation Mode at Power on or Power Restoration | Operation Mode Switchover                                                                                         |  |  |  |  |
|--------------------|-------------------|-------------------------------------------------|----------------------------------------------------------------------------------------------------|--|--|--|--|
|                    | 0 (initial value) | External operation mode                         | Switching among the external, PU, and NET operation mode is enabled *1                                            |  |  |  |  |
|                    | 1                 | PU operation mode                               | PU operation mode fixed                                                                                           |  |  |  |  |
| 0                  | 2                 | External operation mode                         | Switching between the external and Net operation mode is enabled Switching to the PU operation mode is disallowed |  |  |  |  |
| (initial           | 3, 4              | External/PU combined operation mode             | Operation mode switching is disallowed                                                                            |  |  |  |  |
| value)             | 6                 | External operation mode                         | Switching among the external, PU, and NET operation mode is enabled while running.                                |  |  |  |  |
|                    |                   | X12 (MRS) signal ON external operation mode     | Switching among the external, PU, and NET operation mode is enabled *1                                            |  |  |  |  |
|                    | 7                 | X12 (MRS) signal OFF external operation mode    | External operation mode fixed (Forcibly switched to external operation mode.)                                     |  |  |  |  |
|                    | 0                 | NET operation mode                              |                                                                                                    |  |  |  |  |
|                    | 1                 | PU operation mode                               |                                                                                                    |  |  |  |  |
|                    | 2                 | NET operation mode                              | ]                                                                                                    |  |  |  |  |
| 1                  | 3, 4              | External/PU combined operation mode             | Same as when <i>Pr. 340</i> = "0"                                                                                 |  |  |  |  |
|                    | 6                 | NET operation mode                              |                                                                                                    |  |  |  |  |
|                    | 7                 | X12 (MRS) signal ON NET operation mode          |                                                                                                    |  |  |  |  |
|                    |                   | X12 (MRS) signal OFF external operation mode    | ;                                                                                                    |  |  |  |  |
|                    | 0                 | NET operation mode                              | Switching between the PU and NET operation mode is enabled *2                                                     |  |  |  |  |
|                    | 1                 | PU operation mode                               | Same as when <i>Pr. 340</i> = "0"                                                                                 |  |  |  |  |
|                    | 2                 | NET operation mode                              | NET operation mode fixed                                                                                          |  |  |  |  |
| 10                 | 3, 4              | External/PU combined operation mode             | Same as when <i>Pr. 340</i> = "0"                                                                                 |  |  |  |  |
|                    | 6                 | NET operation mode                              | Switching between the PU and NET operation mode is enabled while running *2                                       |  |  |  |  |
|                    | 7                 | External operation mode                         | Same as when <i>Pr. 340</i> = "0"                                                                                 |  |  |  |  |

<sup>\*1</sup> Operation mode can not be directly changed between the PU operation mode and network operation mode.

<sup>\*2</sup> Operation mode can be changed between the PU operation mode and network operation mode with (PU) of the operation panel and X65 signal.

## (3) Operation mode switching method

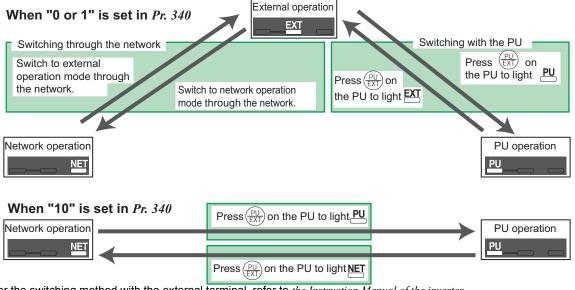

For the switching method with the external terminal, refer to *the Instruction Manual of the inverter*. Refer to *page 73* for a switching method through the network.

#### == CAUTION =

- When starting the inverter in network operation mode at power-ON or an inverter reset, set a value other than 0 in Pr. 340. (Refer to page 26)
- When setting a value other than 0 in Pr. 340, make sure that the initial settings of the inverter are correct.

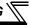

# 4.4 Operation and Speed Command Source (Pr. 338, Pr. 339, Pr. 550)

#### (1) Select control source for the network operation mode (Pr. 550)

A control location for the network operation mode can be selected from either the RS-485 communication with the PU connector or communication option.

When using a communication option, set "0 or 9999 (initial value)" in Pr. 550.

| Parameter<br>Number | Name                                        | Initial Value | Setting<br>Range | Description                                                                                                    |
|---------------------|---------------------------------------------|---------------|------------------|----------------------------------------------------------------------------------------------------|
|                     |                                             |               | 0                | Selects the communication option as NET operation mode command source.                                                                                                    |
|                     |                                             |               | 2                | Selects the PU connector as the NET operation mode command source.                                                                                                    |
| 550                 | NET mode operation command source selection | 9999          | 9999             | Automatic communication option recognition Normally, PU connector is the command source. When a communication option is mounted, the communication option is the command source. |

Refer to the Instruction Manual of the inverter for details.

# (2) Selection of control source for the network operation mode (Pr. 338, Pr. 339)

- As control sources, there are the operation command source that controls the signals related to the inverter start command and function selection and the speed command source that controls the signals related to frequency setting.
- signals related to frequency setting.

  In network operation mode, the commands from the external terminals and communication (PU connector or communication option) are as listed below.

| Ор                 | erat          | tion | Pr. 33                                     | 88 Communication operation                                                   | ,          | 0:NET      |                   | 1        | : Externa  | al                                     |                                              |
|--------------------|---------------|------|--------------------------------------------|------------------------------------------------------------------------------|------------|------------|-------------------|----------|------------|----------------------------------------|----------------------------------------------|
| Lo                 | cati          | ion  | D <sub>14</sub>                            | command source                                                               | 0:         | 1:         | 2:                | 0:       | 1:         | 2:                                     | Remarks                                      |
| Se                 | lect          | ion  | Pr. 339 Communication speed command source |                                                                              | NET        | External   | External          | NET      |            | External                               |                                              |
| Fix<br>fun         | ed<br>ctio    | n    |                                            | ing frequency from<br>nunication                                             | NET        | _          | NET               | NET      | _          | NET                                    |                                              |
| (ter               | min           | al-  | Termi                                      | nal 2                                                                        | _          | External   | _                 | _        | External   | _                                      |                                              |
|                    | ıival<br>ctio |      | Termi                                      | nal 4                                                                        | — External |            | _                 | External |            |                                        |                                              |
|                    | 0             | 0    | RL                                         | Low-speed operation command/remote setting clear/stop-on contact selection 0 | NET        | Exte       | ernal             | NET      | Exte       | ernal                                  | Pr. 59 = "0" (multi-speed)                   |
| Selective function | 184 setting   | 1    | RM                                         | Middle-speed operation command/remote setting function                       | NET        | Exte       | ernal             | NET      | Exte       | ernal                                  | Pr. 59 = "1, 2"<br>(remote)<br>Pr. 270 = "1" |
| elective           | 78 to Pr.     | 2    | RH                                         | High-speed operation command/remote setting function                         |            |            | (stop-on-contact) |          |            |                                        |                                              |
| Š                  | Pr. 178       | 3    | RT                                         | Second function selection/<br>stop-on contact selection 1                    | NET        |            |                   | External |            | <i>Pr. 270</i> = "1" (stop-on-contact) |                                              |
|                    |               | 4    | AU                                         | Terminal 4 input selection                                                   | _          | Com        | bined             | _        | — Combined |                                        |                                              |
|                    |               | 5    | JOG                                        | Jog operation selection                                                      |            | — External |                   |          |            |                                        |                                              |

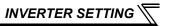

| •                  | erat                     |    | Pr. 33 | 88 Communication operation command source |            | 0: NET   |          | 1                                                | : Externa | al    | Domouko                           |
|--------------------|--------------------------|----|--------|-------------------------------------------|------------|----------|----------|--------------------------------------------------|-----------|-------|-----------------------------------|
|                    | Location Pr. 3           |    | Pr.    | 339 Communication speed                   | 0:         | 1:       | 2:       | 0:                                               | 1:        | 2:    | Remarks                           |
| Se                 | Selection command source |    | NET    | External                                  | External   | NET      | External | External                                         |           |       |                                   |
|                    |                          | 7  | ОН     | External thermal relay input              |            |          | Exte     | ernal                                            |           |       |                                   |
|                    |                          | 8  | REX    | 15-speed selection                        | NET        | Exte     | ernal    | NET                                              | Exte      | ernal | <i>Pr.</i> 59 = "0" (multi-speed) |
|                    |                          | 10 | X10    | Inverter run enable signal                |            |          | Exte     | ernal                                            |           |       |                                   |
|                    |                          | 12 | X12    | PU operation external interlock           |            | External |          |                                                  |           |       |                                   |
| _                  | ing                      | 14 | X14    | PID control valid terminal                | NET        | Exte     | ernal    | NET                                              | Exte      | ernal |                                   |
| Selective function | 4 setting                | 15 | BRI    | Brake opening completion signal           |            | NET      |          | External                                         |           |       |                                   |
| ve fu              | Pr. 184                  | 16 | X16    | PU-External operation switchover          |            |          | Exte     | ernal                                            |           |       |                                   |
| cţi                | to                       | 18 | X18    | V/F switchover                            |            | NET      |          |                                                  | External  |       |                                   |
| ) Selection        | 178                      |    |        | Output stop                               |            | Combined | t        |                                                  | External  |       | Pr. 79 ≠ <b>"7"</b>               |
| 0,                 | Pr.                      | 24 | MRS    | PU operation interlock                    | External   |          |          | Pr. 79 = "7" When the X12 signal is not assigned |           |       |                                   |
|                    |                          | 25 | STOP   | Start self-holding selection              | — External |          |          |                                                  |           |       |                                   |
|                    |                          | 60 | STF    | Forward rotation command                  |            | NET      |          |                                                  | External  |       |                                   |

| _          | erat                     |    | Pr. 33 | Pr. 338 Communication operation command source |          | 0: NET 1: External          |          |          |    | Remarks |    |    |         |
|------------|--------------------------|----|--------|------------------------------------------------|----------|-----------------------------|----------|----------|----|---------|----|----|---------|
|            | cati                     | -  | Pr.    | Pr. 339 Communication speed                    |          | Pr. 339 Communication speed |          | 1:       | 2: | 0:      | 1: | 2: | Remarks |
| Se         | Selection command source |    | NET    | External                                       | External | NET                         | External | External |    |         |    |    |         |
| uc         | setting                  | 61 | STR    | Reverse rotation command                       | NET      |                             | External |          |    |         |    |    |         |
| Ę          | se                       | 62 | RES    | Inverter reset                                 |          | External                    |          |          |    |         |    |    |         |
| e function | r. 184                   | 65 | X65    | PU/NET operation switchover                    |          |                             | Exte     | rnal     |    |         |    |    |         |
| Selective  | '8 to Pr.                | 66 | X66    | External/NET operation switchover              | External |                             |          |          |    |         |    |    |         |
| Sel        | Pr. 178                  | 67 | X67    | Command source switchover                      | External |                             |          |          |    |         |    |    |         |

#### [Explanation of table]

External : Command is valid only from control terminal. NET : Command only from communication is valid

Combined: Command from both control terminal and communication is valid.

Command from either of control terminal and communication is invalid.

#### REMARKS

- The command source of communication is as set in Pr. 550 and Pr. 551.
- The Pr. 338 and Pr. 339 settings can be changed while the inverter is running when Pr. 77 = "2". Note that the setting change is reflected after the inverter has stopped. Until the inverter has stopped, communication operation command source and communication speed command source before the setting change are valid.

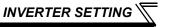

## 4.4.1 Communication EEPROM write selection (Pr. 342)

When parameter write is performed from the communication option, write to RAM is enabled. Set when frequent parameter changes are necessary.

| Parameter<br>Number | Name                       | Initial<br>Value | Setting<br>Range | Description                                                                  |
|---------------------|----------------------------|------------------|------------------|------------------------------------------------------------------------------|
| 342                 | Communication EEPROM write | 0                | 0                | Parameter values written by communication are written to the EEPROM and RAM. |
|                     | selection                  |                  | 1                | Parameter values written by communication are written to the RAM.            |

When changing the parameter values frequently, set "1" in Pr. 342 to write them to the RAM.
 Performing frequent parameter write with "0 (initial value)" (EEPROM write) set will shorten the life of the EEPROM.

#### **REMARKS**

When "1" (write to RAM only) is set in Pr. 342, powering off the inverter will erase the changed parameter values.
 Therefore, the parameter values available when power is switched on again are the values stored in EEPROM previously.

## 4.5 Operation at Communication Error Occurrence

## 4.5.1 Operation selection at communication error occurrence (Pr. 500 to Pr. 502)

You can select operations at communication error occurrences by setting Pr. 500 to Pr. 502 under network operation.

(1) The set time from when a communication line error occurrence until communication error output You can set the waiting time from when a communication line error occurs until it is recognized as a communication error.

| Parameter<br>Number | Name                                           | Setting Range | Minimum Setting<br>Increments | Initial Value |
|---------------------|------------------------------------------------|---------------|-------------------------------|---------------|
| 500                 | 500 Communication error execution waiting time |               | 0.1s                          | 0             |

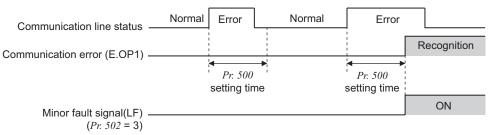

If the communication line error still persists after the time set in *Pr. 500* has elapsed, it is recognized as a communication error.

When the error is restored to normal communication within the set time, it is not regarded as a communication error and operation continues.

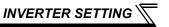

#### (2) Display and erasure of communication error occurrence count

The cumulative number of communication error occurrences can be indicated. Write "0" to erase this cumulative count.

| Parameter<br>Number | Name                                         |   | Minimum Setting<br>Increments | Initial Value |
|---------------------|----------------------------------------------|---|-------------------------------|---------------|
| 501                 | Communication error occurrence count display | 0 | 1                             | 0             |

Count timing depending on Normal Error Normal Error communication line status

At the point of communication line error occurrence, *Pr. 501 Communication error occurrence count display* is incremented by 1.

#### — CAUTION —

• The communication error count occurrence is stored into RAM temporarily. Since this data is stored in EEPROM at one-hour intervals, performing power-on reset or inverter may cause the *Pr. 501* data to be the value stored in EEPROM the last time depending on the reset timing.

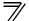

#### (3) Inverter operation selection at communication error occurrence

You can select the inverter operation if a communication line error or an error of the option unit itself occurs.

| Parameter<br>Number | Name                                       | Setting Range | Minimum Setting<br>Increments | Initial Value |
|---------------------|--------------------------------------------|---------------|-------------------------------|---------------|
| 502                 | Stop mode selection at communication error | 0, 1, 2, 3    | 1                             | 0             |

#### **About setting**

#### Operation at error occurrence

| Alarm Definition   | Pr. 502 Setting | Operation           | Indication          | Alarm Output        |  |
|--------------------|-----------------|---------------------|---------------------|---------------------|--|
|                    | 0               |                     |                     |                     |  |
| Communication line | 1               | Continued *         | Normal indication * | Not provided *      |  |
| Communication line | 2               | Continued           | Normal indication   | Not provided        |  |
|                    | 3               |                     |                     |                     |  |
| Communication      | 0, 3            | Coast to stop       | E. 1 lit            | Provided            |  |
| option itself      | 1, 2            | Decelerated to stop | E. 1 lit after stop | Provided after stop |  |

<sup>\*</sup> When the error returns to normal communication within the time set in *Pr. 500*, it is not regarded as a communication line error (E.OP1).

### ● Operation at error recognition after elapse of Pr. 500 time

| Alarm Definition   | Pr. 502 Setting | Operation           | Indication            | Alarm Output        |
|--------------------|-----------------|---------------------|-----------------------|---------------------|
|                    | 0               | Coast to stop       | E.OP1 lit             | Provided            |
| Communication line | 1               | Decelerated to stop | E.OP1 lit after stop  | Provided after stop |
| Communication line | 2               | Decelerated to stop | L.OF I III alter stop | Not provided        |
|                    | 3               | Continued           | Normal indication     | Not provided        |
| Communication      | 0, 3            | Coast to stop       | E. 1 lit              | Provided            |
| option itself      | 1, 2            | Decelerated to stop | E. 1 lit after stop   | Provided after stop |

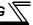

#### Operation at error removal

| Alarm Definition   | Definition   Pr. 502 Setting   Operat |                             | Indication        | Alarm Output  |  |
|--------------------|---------------------------------------|-----------------------------|-------------------|---------------|--|
|                    | 0                                     | Kept stopped                | E.OP1 kept lit    | Kept provided |  |
| Communication line | 1                                     | Kept stopped E.OPT kept III |                   | Kept provided |  |
| Communication line | 2                                     | Restart                     | Normal indication | Not provided  |  |
|                    | 3                                     | Continued                   | Normal indication |               |  |
| Communication      | 0, 3                                  | Kant atannad                | □ 1 kont lit      | Kept provided |  |
| option itself      | 1, 2                                  | Kept stopped                | E. 1 kept lit     |               |  |

#### - CAUTION -

- A communication line error [E.OP1 (alarm data: HA1)] is an error that occurs on the communication line, and an error of the communication option unit itself [E. 1 (alarm data: HF1)] is a communication circuit error in the option.
- . The alarm output indicates alarm output signal (ALM signal) or alarm bit output.
- When the setting was made to provide an alarm output, the error definition is stored into the alarm history. (The error definition is written to the alarm history when an alarm output is provided.)
  - When no alarm output is provided, the error definition overwrites the alarm indication of the alarm history temporarily, but is not stored.
  - After the error is removed, the alarm indication is reset and returns to the ordinary monitor, and the alarm history returns to the preceding alarm indication.
- When the *Pr.* 502 setting is "1" or "2", the deceleration time is the ordinary deceleration time setting (e.g. *Pr.* 8, *Pr.* 44, *Pr.* 45).
- The acceleration time at a restart is the ordinary acceleration time setting (e.g. Pr. 7, Pr. 44).
- When the Pr. 502 setting is "2", the operation/speed command at a restart is the one given before the error
  occurrence.
- When a communication line error occurs at the *Pr. 502* setting of "2", removing the error during deceleration causes acceleration to restart at that point. (Acceleration is not restarted if the error is that of the option unit itself.)

### 4.5.2 Alarm and measures

(1) The inverter operates as follows at alarm occurrences.

| Alarm I            | ocation                              | Status             |                 | Operation Mode     |                 |
|--------------------|--------------------------------------|--------------------|-----------------|--------------------|-----------------|
| Alailii L          | .ocation                             | Network Operation  |                 | External Operation | PU Operation    |
| Inverter           |                                      | Inverter operation | Inverter trip   | Inverter trip      | Inverter trip   |
| inverter           | mverter                              |                    | Continued       | Continued          | Continued       |
| Communication line |                                      | Inverter operation | Inverter trip * | Continued          | Continued       |
| Communication      | Communication line                   |                    | Stop            | Stop               | Stop            |
|                    | Communication option                 | Inverter operation | Inverter trip * | Inverter trip *    | Inverter trip * |
| Communication      | connection error                     | Data communication | Continued       | Continued          | Continued       |
| option             | Error of communication option itself | Inverter operation | Inverter trip * | Continued          | Continued       |
|                    |                                      | Data communication | Stop            | Stop               | Stop            |

<sup>\*</sup> Depends on the Pr. 502 setting.

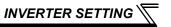

#### (2) Measures at alarm occurrences

| Alarm Indication | Alarm Definition         | Measures                                                                                                    |
|------------------|--------------------------|----------------------------------------------------------------------------------------------------|
| E.OP1            | Communication line error | Check the LED status of the option unit and remove the cause of the alarm. (Refer to page 4 for LED indication status) Inspect the master. |
| E.1              | Option alarm             | Check the connection between the inverter and option unit for poor contact, etc. and remove the cause of the error.                        |

When alarms other than the above are displayed, refer to the Instruction Manual of the inverter and remove the cause of the alarm.

#### 4.6 Inverter Reset

#### (1) Operation conditions of inverter reset

Which resetting method is allowed or not allowed in each operation mode is described below.

|                    |                                                                  | Operation Mode       |                    |                 |            |
|--------------------|------------------------------------------------------------------|----------------------|--------------------|-----------------|------------|
|                    | Resetting Method                                                 | Network<br>Operation | External Operation | PU<br>Operation |            |
| Reset from the     | Inverter reset (Class 0x2A Instance 1 A<br>(Refer to page 72) *1 | Attribute 101)       | Allowed            | Disallowed      | Disallowed |
| network            | Error reset at inverter fault                                    | Pr.349 = 0           | Allowed            | Allowed         | Allowed    |
|                    | (Refer to page 52) *2                                            | Pr.349 = 1           | Allowed            | Disallowed      | Disallowed |
| Turn on the inve   | erter terminal RES (RES signal)                                  |                      | Enabled            | Enabled         | Enabled    |
| Switch off invert  | Switch off inverter power                                        |                      |                    | Enabled         | Enabled    |
| Reset from the     | Inverter reset                                                   |                      | Enabled            | Enabled         | Enabled    |
| PU/operation panel | Reset at inverter fault                                          |                      | Enabled            | Enabled         | Enabled    |

<sup>1</sup> Inverter reset can be made any time.

#### — CAUTION —

- When a communication line error has occurred, reset cannot be made from the network.
- In the initial status, the inverter is set to the External operation mode when it has been reset in Network operation mode.

To resume the network operation, the inverter must be switched to the network operation mode again. Set a value other than "0" in *Pr. 340* to start in network operation mode. (*Refer to page 26.*)

· The inverter can not be controlled for about 1s after release of a reset command .

<sup>\*2</sup> Reset can be made only when the protective function of the inverter is activated.

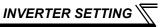

#### (2) Error reset operation selection at inverter fault

When used with the communication option, an error reset command\* from network can be made invalid in the External operation mode or PU operation mode.

| Parameter<br>Number | Name                | Initial<br>Value | Setting<br>Range | Function                                                  |
|---------------------|---------------------|------------------|------------------|-----------------------------------------------------------|
| 240                 | Communication reset | 0                | 0                | Error reset is enabled independently of operation mode    |
| 349                 | selection           |                  | 1                | Error reset is enabled only in the network operation mode |

<sup>\*</sup> Class 0x04 Attribute 3 Instance 20, 21, 126 Byte0 Bit2 (Refer to pages 52, 54, 57.)

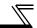

## 4.7 Frequency and Speed Conversion Specifications

For frequency setting and monitoring from FR-A7ND, frequency is set in 0.01Hz increments and displayed on the monitor regardless of the *Pr. 37 Speed display* setting.

Speed setting and monitor values from FR-A7ND are calculated by the following formula.

Speed setting, monitor (1r/min increments) = frequency × 120 / number of motor poles (4\*)

\* Calculated on the assumption that the number of motor poles is 4.

#### **REMARKS**

• Refer to the Instruction Manual of the inverter for details of Pr. 37.

# 5 FUNCTIONS

## 5.1 Output from the Inverter to the Network

Main items to be output from the inverter (FR-A7ND) to the network and their descriptions are explained below.

| Item                | Description                                                                 | Refer to Page |
|---------------------|-----------------------------------------------------------------------------|---------------|
| Inverter monitor    | Monitor various items such as inverter output frequency and output current. | 78, 87        |
| Operation mode read | Read the operation mode of the inverter.                                    | 73            |
| Parameter read      | Read parameter settings of the inverter.                                    | 79, 84, 86    |
| Inverter status     | Monitor the output signal of the inverter.                                  | 74            |
| Alarm definition    | Monitor the alarm history of the inverter.                                  | 73            |

## REMARKS

• Refer to the Instruction Manual of the inverter for functions controllable from the network in each operation mode.

## 5.2 Input to the Inverter from the Network

Main items which can be commanded from the network to the inverter and their descriptions are explained below.

| Item                 | Description                                                                                             | Refer to Page |
|----------------------|----------------------------------------------------------------------------------------------------|---------------|
| Frequency setting    | Set the running frequency of the inverter.                                                              | 52, 72        |
| Operation mode write | Set the operation mode of the inverter.                                                                 | 73            |
| Run command          | Set the control input command such as forward operation signal (STF) and reverse rotation signal (STR). | 52, 73        |
| Inverter reset       | Reset the inverter.                                                                                     | 49, 72        |
| Parameter write      | Set parameters of the inverter.                                                                         | 79, 84, 86    |
| Parameter clear      | Return parameters to the initial values.                                                                | 49, 72        |

#### **REMARKS**

• Refer to the Instruction Manual of the inverter for functions controllable from the network in each operation mode.

# 6 OBJECT MAP DEFINITIONS

## 6.1 Object Model of DeviceNet Communication

For DeviceNet communication, each node is modeled as collections of objects (abstraction of particular functions of the products).

The following four terms are used to describe object.

| Item      | Description                                                                              |  |  |
|-----------|------------------------------------------------------------------------------------------|--|--|
| Class     | Collections of all objects which have same types of functions.  Generalization of object |  |  |
| Instance  | Concrete expression of object                                                            |  |  |
| Attribute | Expression of object characteristic                                                      |  |  |
| Service   | Function supported by object or class                                                    |  |  |

The following explains object definitions for use of the FR-A7ND DeviceNet.

For details of the definitions, consult the DeveiceNet documentation available from ODVA.

| Class | Object Name                 | Page |
|-------|-----------------------------|------|
| 0x01  | Identity Object             | 48   |
| 0x03  | DeviceNet Object            | 50   |
| 0x04  | Assembly Object             | 51   |
| 0x05  | DeviceNet Connection Object | 60   |
| 0x28  | Motor Data Object           | 67   |
| 0x29  | Control Management Object   | 68   |
| 0x2A  | AC Drive Object             | 70   |

| Class        | Object Name         | Page |
|--------------|---------------------|------|
| 0x66         | Extended Object I   | 79   |
| 0x67         | Extended Object II  | 84   |
| 0x70 to 0x79 | Extended Object III | 86   |
| 0x80         | Extended Object IV  | 87   |

In the following tables, Get and Set mean:

Get :Read from inverter Set :Read from inverter

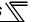

## 6.2 Response Level

## 6.2.1 Response level of Polling I/O

(1) Response level of DeviceNet bus

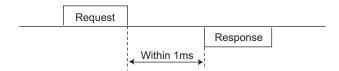

(2) Reflect timing on the actual speed or speed monitor after speed setting

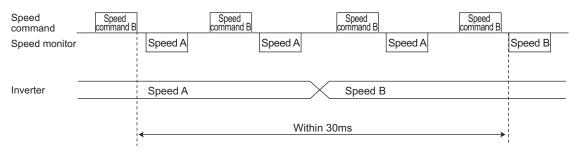

# 6.2.2 Response level of explicit message

#### (1) Reading

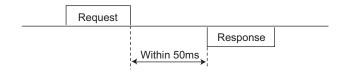

#### (2) Writing

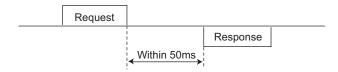

## (3) Parameter clearing

The inverter will not respond until parameter clear processing complete (about 5s) after sending parameter all clear command.

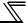

## **6.3 Recommendation for Software Developers**

Please note the followings when developing designing.

- (1) After sending request to the FR-A7ND, wait for response from the FR-A7ND, then send the next request.
- (2) Set waiting time between each message based on FR-A7ND response time on *page 45*. For example, after sending a writing request by Explicit message, wait for more than 50ms, then send the next request.

# 7 OBJECT MAP

# 7.1 Class 0x01 (Identity-Object)

## 7.1.1 Class 0x01 Instance 0

### (1) Attribute

| Attribute ID | Access | Description             | Data<br>Length | Attribute Value |
|--------------|--------|-------------------------|----------------|-----------------|
| 1            | Get    | Revision                | Word           | 1               |
| 2            | Get    | Maximum Instance        | Word           | 1               |
| 6            | Get    | Max Class Attributes    | Word           | 7               |
| 7            | Get    | Max Instance Attributes | Word           | 7               |

## (2) Service

| Service Code | Description          |
|--------------|----------------------|
| 0x0E         | Get Attribute Single |

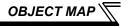

#### 7.1.2 Class 0x01 Instance 1

#### (1) Attribute

| Attribute ID | Access | Description                     | Data<br>Length | Attribute Value |
|--------------|--------|---------------------------------|----------------|-----------------|
| 1            | Get    | Vendor ID (Mitsubishi electric) | Word           | 161             |
| 2            | Get    | Device Type (AC drive)          | Word           | 02              |
| 3            | Get    | Product Code                    | Word           | 49              |
| 4            | Get    | Revision                        | Struct         | 1.YYY *1        |
| 5            | Get    | Status                          | Word           | *2              |
| 6            | Get    | Serial Number                   | Double<br>Word | xxxxxxx         |
| 7            | Get    | Product Name (FR-E700)          | 5 Byte         | E700 *3         |

<sup>\*1</sup> High byte of hexadecimal word data means integer and low byte means decimal. For example, when the read data is 0x010A, it means version 1.010.

- \*2 Bit definition
  - Bit0: 0 = allocated, 1 = not allocated, Bit2: 0, Bit8: 1 = minor fault occurrence, Bit9: 0, Bit10: 1 = LED is flickering red. Bit11: 1 = LED is lit red
- \*3 As the actual data, 0x04, 0x45, 0x37, 0x30, and 0x30 are stored. 0x04 means 4 byte data and the rest means ASCII code of "E700".

#### (2) Service

| Service Code | Symbol | Name                 | Setting Range | Description                        |
|--------------|--------|----------------------|---------------|------------------------------------|
|              |        |                      | 0             | Inverter reset *2                  |
| 0x05         | Reset  | Reset *1             | 1             | Inverter reset after all parameter |
|              |        |                      | ı             | clear *2                           |
| 0x0E         | Get    | Get_Attribute_Single |               | Get Attribute Single               |

<sup>\*1</sup> As set in Pr. 75. Refer to the Instruction Manual of the inverter for details of Pr. 75.

<sup>\*2</sup> If the inverter does not accept the command, neither inverter reset nor all parameter clear will be performed.

# 7.2 Class 0x03 (DeviceNet Object)

#### 7.2.1 Class 0x03 Instance 1

#### (1) Attribute

| Attribute ID | Access  | Name                   | Initial Value | Description                                                                                   |
|--------------|---------|------------------------|---------------|-----------------------------------------------------------------------------------------------|
| 1            | Get/Set | MAC ID *1              | *2            | 00 to 63: Node address value                                                                  |
| 2            | Get/Set | Baud Rate *1           | 00            | 00: 125kbps, 01: 250kbps,<br>02: 500kbps                                                      |
|              | Get     | Allocation Information |               |                                                                                               |
| 5            |         | Allocation Choice Byte |               | 0: G2Explicit, 1: Poll, 2: Bit Strobe,<br>3: Multicast Poll, 4: Change Of State,<br>5: Cyclic |
|              |         | Master's MAC ID        |               | 0 to 63, 255:<br>Changed with Allocate only.                                                  |
| 8            | Get     | MAC ID Switch Value    | 00            | 00 to 63: Node address switch value                                                           |

<sup>\*1</sup> Can be read with Class 0x67 Instance 1 Attribute 45 and 46 also. (Refer to page 84.)

#### (2) Service

| Service Code | Service              |
|--------------|----------------------|
| 0x0E         | Get Attribute Single |
| 0x10         | Set Attribute Single |
| 0x4B         | Allocate             |
| 0x4C         | Release              |

<sup>\*2</sup> The initial value differs according to the node address switch conditions.

# 7.3 Class 0x04 (Assembly Object)

| Attribute ID | Access | Name | Initial Value | Data Length    | Description                |
|--------------|--------|------|---------------|----------------|----------------------------|
| 3            | Get    | Data | _             | Byte alignment | Refer to page 52 or later. |

Set I/O instance in either of the following methods.

- Pr.346 setting (Refer to page 23)
- Class 0x29, Instance 1, Attribute 140, 141 setting (Refer to page 69)

| Output Instance | Input Instance | Refer to page |
|-----------------|----------------|---------------|
| 20 (4 byte)     | 70 (4 byte)    | 52            |
| 21 (4 byte)     | 71 (4 byte)    | 54            |
| 126 (6 byte)    | 176 (6 byte)   | 56            |

<sup>\*</sup> Value in parenthesis is data length.

# 7.3.1 Output Instance 20/Input Instance 70

### 1. Output Instance 20 (Master→inverter)

When using Output Instance 20, set Input Instance to 70.

| Byte | Bit7                        | Bit6 | Bit5 | Bit4 | Bit3 | Bit2           | Bit1 | Bit0    |  |  |  |
|------|-----------------------------|------|------|------|------|----------------|------|---------|--|--|--|
| 0    | _                           |      | _    | _    |      | Fault<br>Reset |      | Run Fwd |  |  |  |
| 1    |                             |      |      | =    | _    |                |      |         |  |  |  |
| 2    | Speed reference (low byte)  |      |      |      |      |                |      |         |  |  |  |
| 3    | Speed reference (high byte) |      |      |      |      |                |      |         |  |  |  |

### [Output Instance 20 details]

|       | Bit0 Run Fwd Forward rotation signal (0:forward rotation off, 1:forward rotation on)  Reset request at an error occurrence Valid only at in inverter trip (0:no function, 1:fault reset request) |  | ,                                                                                          |
|-------|----------------------------------------------------------------------------------------------------|--|--------------------------------------------------------------------------------------------|
| Byte0 |                                                                                                    |  | ·                                                                                          |
| •     | Byte2<br>Byte3                                                                                                    |  | Speed reference (r/min) (Refer to page 42 for conversion formula of speed and frequency. ) |

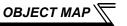

## 2. Input Instance 70 (Inverter→master)

When using Input Instance 70, set Output Instance to 20.

| Byte | Bit7                     | Bit6                    | Bit5 | Bit4 | Bit3 | Bit2           | Bit1 | Bit0    |  |  |  |  |  |
|------|--------------------------|-------------------------|------|------|------|----------------|------|---------|--|--|--|--|--|
| 0    |                          | _                       | _    | _    | _    | Running<br>Fwd | _    | Faulted |  |  |  |  |  |
| 1    |                          | 00                      |      |      |      |                |      |         |  |  |  |  |  |
| 2    |                          | Speed actual (low byte) |      |      |      |                |      |         |  |  |  |  |  |
| 3    | Speed actual (high byte) |                         |      |      |      |                |      |         |  |  |  |  |  |

### [Input Instance 70 details]

| Byte0    | Bit0       | Faulted         | Inverter error signal (0: inverter is under normal operation, 1: inverter is in a fault state)              |
|----------|------------|-----------------|----------------------------------------------------------------------------------------------------|
| Byteo    | Bit2       | Running<br>Fwd  | Forward rotation (0: other than forward rotation, 1: forward rotation)                                      |
| By<br>By | te2<br>te3 | Speed<br>Actual | Actual speed currently operating (r/min) (Refer to page 42 for conversion formula of speed and frequency. ) |

## 7.3.2 Output Instance 21/Input Instance 71

#### 1. Output Instance 21 (initial value) (Master→inverter)

When using Output Instance 21, set Input Instance to 71.

| Byte | Bit7 | Bit6                        | Bit5     | Bit4 | Bit3 | Bit2           | Bit1    | Bit0    |  |  |  |
|------|------|-----------------------------|----------|------|------|----------------|---------|---------|--|--|--|
| 0    | _    | Net Ref                     | Net Ctrl | _    | _    | Fault<br>Reset | Run Rev | Run Fwd |  |  |  |
| 1    |      |                             |          | _    | _    |                |         |         |  |  |  |
| 2    |      | Speed reference (low byte)  |          |      |      |                |         |         |  |  |  |
| 3    |      | Speed reference (high byte) |          |      |      |                |         |         |  |  |  |

### [Output Instance 21 details]

|                          | Bit0 | Run Fwd     | Forward rotation signal (0: forward rotation off, 1: forward rotation on)                                                                                                    | Control related                          |  |  |
|--------------------------|------|-------------|----------------------------------------------------------------------------------------------------|------------------------------------------|--|--|
|                          | Bit1 | Run Rev     | Reverse rotation signal (0: reverse rotation off, 1: reverse rotation on)                                                                                                    | signals                                  |  |  |
| Byte0                    | Bit2 | Fault Reset | Reset request at an error occurrence Valid only at an inverter trip (0:no function, 1:fault reset request)                                                                                                    | Makes valid when<br>NetCtrl (Bit5) = "1" |  |  |
| 2,100                    | Bit5 | NetCtrl     | Request permission bit of control related signals (Bit0 to Bit2) 0: Control related signals are invalid (It will not function even if a value is set in each bit.). 1: Control related signals are valid (it will not be reflected to <i>Pr. 338</i> ). |                                          |  |  |
|                          | Bit6 | NetRef      | Request permission bit of speed reference (Byte2, Byte3) 0: Speed related data is invalid (it will not function even if a value is s 1: Speed related data is valid (it will not be reflected to <i>Pr. 339</i> ).                                      |                                          |  |  |
| Byte2<br>Byte3 Speed Ref |      | Speed Ref   | Speed reference (r/min) (Refer to page 42 for conversion formula of speed and frequency.)                                                                                                    | Makes valid when<br>NetRef (Bit6) = "1"  |  |  |

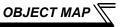

### 2. Input Instance 71 (initial value) (Inverter→master)

When using Input Instance 71, set Output Instance to 21.

| Byte | Bit7                     | Bit6                    | Bit5             | Bit4  | Bit3           | Bit2           | Bit1 | Bit0    |  |  |  |  |
|------|--------------------------|-------------------------|------------------|-------|----------------|----------------|------|---------|--|--|--|--|
| 0    | At<br>Reference          | Ref From<br>Net         | Ctrl From<br>Net | Ready | Running<br>Rev | Running<br>Fwd | _    | Faulted |  |  |  |  |
| 1    |                          | 00                      |                  |       |                |                |      |         |  |  |  |  |
| 2    |                          | Speed actual (low byte) |                  |       |                |                |      |         |  |  |  |  |
| 3    | Speed actual (high byte) |                         |                  |       |                |                |      |         |  |  |  |  |

### [Input Instance 71 details]

|       | Bit0 | Faulted      | Inverter error signal (0:inverter is under normal operation 1: inverter is in a fault state)                                                                                                    |
|-------|------|--------------|----------------------------------------------------------------------------------------------------|
|       | Bit2 | Running Fwd  | Forward rotation (0: other than forward rotation, 1: forward rotation)                                                                                                    |
|       | Bit3 | Running Rev  | Reverse rotation (0: other than reverse rotation, 1: reverse rotation)                                                                                                    |
|       | Bit4 | Ready        | Ready signal (0: operation preparation, 1: operation ready) (Always "1" after power on)                                                                                                    |
| Byte0 | Bit5 | CtrlFromNet  | State of operation command source (Run/Stop) (Same definition with Class 0x29 Instance 1 Attribute 15 Refer to page 69) 0: Command is enabled in operation other than network 1: Command is enabled in network operation |
|       | Bit6 | RefFromNet   | State of speed command source (Same definition with Class 0x2A Instance 1 Attribute 29 Refer to page 71) 0: Command is enabled in operation other than network 1: Command is enabled in network operation                |
|       | Bit7 | AtReference  | Up-to-frequency signal (SU signal) (Same definition with Class 0x2A Instance 1 Attribute 3 Refer to page 70)                                                                                                    |
|       |      | Speed Actual | Actual speed currently operating (r/min) (Refer to page 42 for conversion formula of speed and frequency.)                                                                                                    |

# 7.3.3 Output Instance 126/Input Instance 176

### 1. Output Instance 126 (Master→inverter)

When using Output Instance 126, set Input Instance to 176.

| Byte | Bit7                   | Bit6    | Bit5         | Bit4         | Bit3          | Bit2           | Bit1    | Bit0    |  |  |  |
|------|------------------------|---------|--------------|--------------|---------------|----------------|---------|---------|--|--|--|
| 0    | Write<br>Param         | Net Ref | Net Ctrl     | _            | _             | Fault<br>Reset | Run Rev | Run Fwd |  |  |  |
| 1    | Parameter Instance No. |         |              |              |               |                |         |         |  |  |  |
| 2    |                        | S       | peed referer | nce or paran | neter write d | ata (low byte  | e)      |         |  |  |  |
| 3    |                        | SI      | peed referer | nce or param | eter write da | ata (high byt  | e)      |         |  |  |  |
| 4    | Parameter class ID     |         |              |              |               |                |         |         |  |  |  |
| 5    | Parameter attribute ID |         |              |              |               |                |         |         |  |  |  |

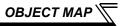

# [Output Instance 126 details]

|       | Bit0 | Run Fwd                   | Forward rotation signal (0: forward rotation off, 1: forward rotation on)                                                                                                    | Control related                                                                                |  |  |  |  |
|-------|------|---------------------------|----------------------------------------------------------------------------------------------------|------------------------------------------------------------------------------------------------|--|--|--|--|
|       | Bit1 | Run Rev                   | Reverse rotation signal (0: reverse rotation off, 1: reverse rotation on)                                                                                                    | signals                                                                                        |  |  |  |  |
|       | Bit2 | Fault Reset               | Reset request at an error occurrence Valid only at in inverter trip (0:no function, 1:fault reset request)                                                                                                    | Makes valid when<br>NetCtrl (Bit5) = "1"                                                       |  |  |  |  |
| Byte0 | Bit5 | NetCtrl                   | Request permission bit of control related signals (Bit0 to Bit2) 0: Control related signals are invalid (It will not function even if a value 1: Control related signals are valid (It will not be reflected to <i>Pr. 338</i> .) | Control related signals are invalid (It will not function even if a value is set in each bit.) |  |  |  |  |
|       | Bit6 | NetRef                    | Request permission bit of speed reference (Byte 2, Byte 3) 0: Speed setting value (Byte 2, 3) is invalid (It will not function even if 1: Speed setting value (Byte 2, 3) is valid (It will not refflected to $Pr. 33$            | ,                                                                                              |  |  |  |  |
|       | Bit7 | Write Param               | Request permission bit of speed reference or parameter write (Byte 2 0: Byte 2, 3 are speed reference 1: Byte 2, 3 are written to parameter write data (It is written to parameter writh Byte 4, 5.)                              | , ,                                                                                            |  |  |  |  |
| Byt   | :e1  | Parameter Instance No.    | Parameter Instance No. can be specified. When 00 is specified, instance No. is regarded as "1".                                                                                                    |                                                                                                |  |  |  |  |
|       |      | Speed Ref or              | Speed reference (r/min) or parameter write data Selection conditions are determined according to a combination of "NetRef (Bit6)" and "WriteParam  Write Param Ref                                                                | Soloctod Data                                                                                  |  |  |  |  |
| Byt   |      | Parameter Write           | (Bit7)" 0 0                                                                                                    | _                                                                                              |  |  |  |  |
| Byt   | :e3  | Data                      | [When speed reference is selected]                                                                                                    | Speed reference                                                                                |  |  |  |  |
|       |      |                           | Refer to page 42 for conversion formula of speed $\frac{1}{1}$ $\frac{0}{1}$                                                                                                    | Parameter write data                                                                           |  |  |  |  |
|       |      |                           | and frequency.                                                                                                    | uata                                                                                           |  |  |  |  |
| Byte4 |      | Parameter<br>Class ID     | Class ID to access to the inverter parameter (class 0x2A, 0x66, 0x67                                                                                                    | etc.)                                                                                          |  |  |  |  |
| Byte5 |      | Parameter<br>Attribute ID | Attribute ID to access to the inverter parameter                                                                                                    |                                                                                                |  |  |  |  |

### 2. Input Instance 176 (Inverter→master)

When Input Instance 176 is used, 16 bit parameter data is provided.

When using Input Instance 176, set Output Instance to 126.

| Byte | Bit7                            | Bit6                     | Bit5             | Bit4  | Bit3           | Bit2           | Bit1                   | Bit0    |  |
|------|---------------------------------|--------------------------|------------------|-------|----------------|----------------|------------------------|---------|--|
| 0    | At<br>Reference                 | Ref From<br>Net          | Ctrl From<br>Net | Ready | Running<br>Rev | Running<br>Fwd | Run<br>command<br>mode | Faulted |  |
| 1    | PrEnd                           | d 00                     |                  |       |                |                |                        |         |  |
| 2    |                                 | Speed actual (low byte)  |                  |       |                |                |                        |         |  |
| 3    |                                 | Speed actual (high byte) |                  |       |                |                |                        |         |  |
| 4    | Parameter read data (low byte)  |                          |                  |       |                |                |                        |         |  |
| 5    | Parameter read data (high byte) |                          |                  |       |                |                |                        |         |  |

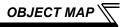

## [Input Instance 176 details]

|                | Bit0             | Faulted                | Inverter error signal (0: inverter is under normal operation, 1: inverter is in a fault state)                                                                                                    |  |  |  |
|----------------|------------------|------------------------|----------------------------------------------------------------------------------------------------|--|--|--|
|                | Bit1             | Run Command<br>Mode *  | 0: Command is disabled in network operation 1: Command is enabled in network operation                                                                                                    |  |  |  |
|                | Bit2             | Running Fwd            | Forward rotation (0: other than forward rotation, 1: forward rotation)                                                                                                    |  |  |  |
|                | Bit3             | Running Rev            | Reverse rotation (0: other than reverse rotation, 1: reverse rotation)                                                                                                    |  |  |  |
|                | Bit4             | Ready                  | Ready signal (0: operation preparation, 1: operation ready) (Always "1" after power on)                                                                                                    |  |  |  |
| Byte0          | Bit5 CtrlFromNet |                        | State of operation command source (Run/Stop) Same definition with Class 0x29 Instance 1 Attribute 15 Refer to page 69) Discommand is enabled in operation other than network Command is enabled in network operation |  |  |  |
|                | Bit6             | RefFromNet             | State of speed command source (Same definition with Class 0x2A Instance 1 Attribute 29 Refer to page 71) 0: Command is enabled in operation other than network 1: Command is enabled in network operation            |  |  |  |
|                | Bit7             | AtReference            | Up-to-frequency signal (SU signal) (Same definition with Class 0x2A Instance 1 Attribute 3 Refer to page 70)                                                                                                    |  |  |  |
| Byte1 Bit7     |                  | PrEnd                  | Parameter write is completed 0: Parameter write is not performed 1: During parameter write processing (during inverter processing) (This bit may change to 1 during Explicit message processing.)                    |  |  |  |
|                | Byte2<br>Byte3   |                        | Actual speed currently operating (r/min) (Refer to page 42 for conversion formula of speed and frequency.)                                                                                                    |  |  |  |
| Byte4<br>Byte5 |                  | Parameter<br>Read Data | Parameter write data specified by parameter class ID and parameter attribute ID of output instance 126 is read. (Refer to page 57)                                                                                   |  |  |  |

\*Bit status in the run command mode is as follows. (For the operation/speed command source, refer to page 30.)

| lr.            | Run Command Mode |             |                    |  |
|----------------|------------------|-------------|--------------------|--|
| Operation Mode | Pr. 338          | Pr. 339     | Train Command Wode |  |
|                | 0: NET           | 0: NET      | 1                  |  |
| NET            | 0: NET           | 1: External |                    |  |
| INLI           | 1: External      | 0: NET      | 0                  |  |
|                | 1: External      | 1: External | ]                  |  |
| Other than NET | _                | _           |                    |  |

## 7.4 Class 0x05 (DeviceNet Connection Object)

FR-A7ND supports only Polling I/O and Explicit message, not Bit-Strobed I/O. In addition, Instance 4 to 6 are Explicit message Instance.

## 7.4.1 Class 0x05 Instance 1 Attribute (Explicit message connection)

| Attribute ID | Access | Name                               | Range       | Definition                                                                                                    |
|--------------|--------|------------------------------------|-------------|----------------------------------------------------------------------------------------------------|
|              |        |                                    | 00          | Non-existent                                                                                                    |
| 1            | Get    | State                              | 03          | Established                                                                                                    |
|              |        |                                    | 05          | Deferred Delete                                                                                                    |
| 2            | Get    | Instance Type                      | 00          | Explicit message connection                                                                                                    |
| 3            | Get    | Transport Trigger Class            | 00 to 0xFF  | 0x83: Server Transport Class 3                                                                                                    |
| 4            | Get    | Produced Connection ID             | 0 to 0xFFFF | (Example) 0x0740 Group 3 Explicit response message of Slave Source MAC ID = 0 The value to be specified in the CAN Identifier Field when this connection transmits                                                             |
| 5            | Get    | Consumed Connection ID             | 0 to 0xFFFF | (Example) 0x0780 Group 3 Explicit request message of Master Destination MAC ID = 0 The value distinguishes the received messages. The value will be specified in the CAN Identifier Field of messages that are to be consumed. |
| 6            | Get    | Initial Command<br>Characteristics | 00 to 0xFF  | The value defines sent and received message groups. 0x21: Both send and receive messages are Group 2 message                                                                                                    |
| 7            | Get    | Produced Connection<br>Size        | 0 to 0xFFFF | This value specifies the maximum number of Message Body bytes that a module is able to transmit across the connection. 7: 7 byte                                                                                               |

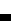

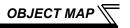

| Attribute ID | Access  | Name                            | Range       | Definition                                                                                                    |
|--------------|---------|---------------------------------|-------------|----------------------------------------------------------------------------------------------------|
| 8            | Get     | Consumed Connection<br>Size     | 0 to 0xFFFF | This value specifies the maximum number of Message Body bytes that a module is able to receive across the connection. 7: 7 byte |
| 9            | Get/Set | Expected Pack Rate (EPR)        | 0 to 0xFFFF | (Example) 2500: 2500ms                                                                                                    |
|              |         | Watchdog Action                 | 00          | Invalid                                                                                                    |
| 12           | Get/Set |                                 | 01          | Auto Delete (Initial value)                                                                                                    |
| 12           |         |                                 | 02          | Invalid                                                                                                    |
|              |         |                                 | 03          | Deferred Delete                                                                                                    |
| 13           | Get     | Produced Connection Path Length | 0 to 0xFFFF | Specifies the number of bytes of information within the produced_connection_path attriburte. (always 0)                         |
| 14           | Get     | Produced Connection Path        | Variable    | Free                                                                                                    |
| 15           | Get     | Consumed Connection Path Length | 0           | Specifies the number of bytes of information within the produced_connection_path attriburte. (always 0)                         |
| 16           | Get     | Consumed Connection Path        | Variable    | Free                                                                                                    |

# 7.4.2 Class 0x05 Instance 2 Attribute (Polling I/O connection)

| Attribute ID | Access | Name                            | Range       | Definition                                                                                                    |
|--------------|--------|---------------------------------|-------------|----------------------------------------------------------------------------------------------------|
|              |        | State                           | 00          | Non-existent                                                                                                    |
| 1            | Get    |                                 | 01          | Configuring                                                                                                    |
| '            | Get    | State                           | 03          | Established                                                                                                    |
|              |        |                                 | 04          | Timed out                                                                                                    |
| 2            | Get    | Instance Type                   | 01          | Polling I/O connection                                                                                                    |
| 3            | Get    | Transport Trigger Class         | 00 to 0xFF  | 0x82: Server Transport Class 2                                                                                                    |
| 4            | Get    | Produced Connection             | 0 to 0xFFFF | (Example) 0x03C0 Group 1 Polling I/O response mesagge of Slave Source MAC ID = 0 The value to be placed in the CAN Identifier Field when this connection transmits                                                               |
| 5            | Get    | Consumed Connection ID          | 0 to 0xFFFF | (Example) 0x0405 Group 2 Polling I/O command message of Master Destination MAC ID = 0 The value distinguishes the receive messages. The value will be specified in the CAN Identifier Field of messages that are to be consumed. |
| 6            | Get    | Initial Command Characteristics | 00 to 0xFF  | Source: Group 1 Message<br>Destination: Group 2 Message                                                                                                    |
| 7            | Get    | Produced Connection<br>Size     | 0 to 0xFFFF | Maximum amount of I/O data transmittable 4: Assembly Instance 70,71 6: Assembly Instance 176                                                                                                    |
| 8            | Get    | Consumed Connection<br>Size     | 0 to 0xFFFF | Maximum amount of I/O data receivable 4: Assembly Instance 20,21 6: Assembly Instance 126                                                                                                    |

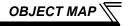

| Attribute ID | Access  | Name                            | Range       | Definition                                                                                                    |
|--------------|---------|---------------------------------|-------------|----------------------------------------------------------------------------------------------------|
| 9            | Get/Set | Expected Packet Rate (EPR)      | 0 to 0xFFFF | (Example) 2500: 2500ms                                                                                                    |
|              |         |                                 | 0           | Transition to time out (initial value)                                                                                                    |
| 12           | Get/Set | Watchdog Action                 | 1           | Auto Delete                                                                                                    |
|              |         |                                 | 2           | Auto reset                                                                                                    |
| 13           | Get     | Produced Connection Path Length | 0 to 0xFFFF | Specifies the number of bytes of information within the produced_connection_path attriburte                                                                                    |
| 14           | Get     | Produced Connection<br>Path     | 00 to 0xFF  | The value specifies Application Object of sent data. *1 0x62, 0x34, 0x36: Assmbly Instance 70 0x62, 0x34, 0x37: Assmbly Instance 71 0x62, 0x42, 0x30: Assembly Instance 176    |
| 15           | Get     | Consumed Connection Path Length | 0 to 0xFFFF | Specifies the number of bytes of information within the consumed_connection_path attriburte 3: 3 byte                                                                          |
| 16           | Get     | Consumed Connection<br>Path     | 00 to 0xFF  | The value specifies Application Object of received data. *1 0x62, 0x31, 0x34: Assmbly Instance 20 0x62, 0x31, 0x35: Assmbly Instance 21 0x62, 0x37, 0x45: Assmbly Instance 126 |

<sup>\*1</sup> Since 2byte data is sent and received for Polling I/O message communication, the lowest byte is 0x00.

Produced Connection Path and Consumed Connection Path specifies Application Object of sent and received data. The format is below.

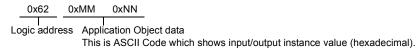

(Example) When Output Instance 21 and Input Instance 71 are used as sent and receive data

| (a) Produced Connection Path (send data)  | (a) Consumed Connection Path (receive data) |
|-------------------------------------------|---------------------------------------------|
| Input Instance 71 = 0x47                  | Output Instance 21 = 0x15                   |
| ASCII code: 4 = 034, 7 = 037              | ASCII code: 1 = 0x31, 5 = 0x35              |
| Therefore,                                | Therefore,                                  |
| Produced Connection Path = 0x62 0x34 0x37 | Consumed Connection Path = 0x62 0x31 0x35   |

For changing Input Output Assembly, refer to page 68.

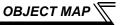

# 7.4.3 Class 0x05 Instance 4, 5, 6 Attribute (Explicit message connection)

Class 0x05 Instance 4, 5, 6

| Attribute ID | Access | Name                               | Range           | Definition                                                 |
|--------------|--------|------------------------------------|-----------------|------------------------------------------------------------|
|              |        |                                    | 00              | Non-existent                                               |
| 1            | Get    | State                              | 03              | Established                                                |
|              |        |                                    | 05              | Deferred Delete                                            |
| 2            | Get    | InstanceType                       | 00              | Explicit message connection                                |
| 3            | Get    | Transport Trigger Class            | 00 to 0xFF      | 0x83: Server Transport Class 3                             |
|              |        |                                    |                 | (Example) 0x0740                                           |
|              |        |                                    |                 | Group 3 Explicit response message of Slave                 |
| 4            | Get    | Produced Connection ID             | 0 to 0xFFFF     | Source MAC ID = 0                                          |
|              |        |                                    |                 | The value to be placed in the CAN Identifier Field when    |
|              |        |                                    |                 | this connection transmits                                  |
|              |        | Consumed Connection ID             | 0 to 0xFFFF     | (Example) 0x0780                                           |
|              |        |                                    |                 | Group 3 Explicit request message of Master                 |
| 5            | Get    |                                    |                 | Destination MAC ID = 0                                     |
|              | Get    |                                    |                 | The value distinguishes the received messages.             |
|              |        |                                    |                 | The value will be specified in the CAN Identifier Field of |
|              |        |                                    |                 | messages that are to be consumed.                          |
|              | Get    | Initial Command<br>Characteristics | 00 to 0xFF      | The value defines sent and received message groups.        |
| 6            |        |                                    |                 | 0x33: Both send and receive messages are Group 2           |
|              |        |                                    |                 | message                                                    |
|              |        |                                    |                 | This value specifies the maximum number of Message         |
| 7            | Get    | Produced Connection<br>Size        | 0 to 0xFFFF     | Body bytes that a module is able to transmit across the    |
| ,            | 331    |                                    | 0 10 0/11 1 1 1 | connection.                                                |
|              |        |                                    |                 | 7: 7 byte                                                  |
|              |        | Consumed Connection<br>Size        |                 | This value specifies the maximum number of Message         |
| 8            | Get    |                                    | 0 to 0xFFFF     | Body bytes that a module is able to receive across the     |
|              |        |                                    |                 | connection.                                                |
|              |        |                                    |                 | 7: 7 byte                                                  |

### Class 0x05 Instance 4, 5, 6

| Attribute ID | Access                    | Name                     | Range                                                   | Definition                                              |  |
|--------------|---------------------------|--------------------------|---------------------------------------------------------|---------------------------------------------------------|--|
| 9            | Get/Set                   | Expected Pack Rate (EPR) | 0 to 0xFFFF                                             | (Example) 2500: 2500ms                                  |  |
|              |                           |                          | 00                                                      | Invalid                                                 |  |
| 12           | Get/Set                   | Watchdog Action          | 01                                                      | Auto Delete (Initial value)                             |  |
| 12           | Gel/Set                   | Waterlady Action         | 02                                                      | Invalid                                                 |  |
|              |                           |                          | 03                                                      | Deferred Delete                                         |  |
| 13           | Get                       | Produced Connection      | 0 to 0xFFFF                                             | Specifies the number of bytes of information within the |  |
| 15           | Get                       | Path Length              | 0 10 021111                                             | produced_connection_path attriburte. (always 0)         |  |
| 14           | Get                       | Produced Connection      | Variable                                                | Free                                                    |  |
| 17           | 000                       | Path                     |                                                         | 1166                                                    |  |
| 15           | Get Consumed Connection 0 | 0                        | Specifies the number of bytes of information within the |                                                         |  |
| 15           | P Get  P                  |                          |                                                         | consumed_connection_path attriburte. (always 0)         |  |
| 16           | Get                       | Consumed Connection      | Variable                                                | Free                                                    |  |
| '0           | Get                       | Path                     |                                                         | 1166                                                    |  |

# 7.4.4 Class 0x05 Instance 1, 2, 4, 5, 6 service

| Service Code | Definition           |
|--------------|----------------------|
| 0x0E         | Get Attribute Single |
| 0x10         | Set Attribute Single |

# 7.5 Class 0x28 (Motor Data Object)

# 7.5.1 Class 0x28 Instance 1

# (1) Attribute

| Attribute ID | Access  | Name                        | Range          | Description                                                                                                    |
|--------------|---------|-----------------------------|----------------|----------------------------------------------------------------------------------------------------|
| 3            | Get/Set | Motor type                  | 7              | Squirrel-cage induction motor (fixed value)                                                                                                    |
| 6            | Get/Set | Rated motor current (Pr. 9) | 0 to<br>0xFFFF | [GET] Return the <i>Pr. 9</i> setting in 0.1A increments. [SET] Write the value to <i>Pr. 9</i> in 0.1A increments.                                                                                                    |
| 7            | Get/Set | Rated voltage (Pr. 19)      | 0 to<br>0xFFFF | [GET]  · When <i>Pr. 19</i> = "9999" or "8888", return "200" for the 200V class and "400" for the 400V class.  · When <i>Pr. 19</i> = "0 to 1000", return the <i>Pr. 19</i> setting. (decimal places are rounded) [SET]  "0 to 1000", "65535(9999)", "65520(8888)"can be set. |

| Service Code | Description          |
|--------------|----------------------|
| 0x0E         | Get Attribute Single |
| 0x10         | Set Attribute Single |

# 7.6 Class 0x29 (Control Supervisor Object)

# 7.6.1 Class 0x29 Instance 1

# (1) Attribute

| Attribute ID | Access  | Name                          | Initial<br>Value | Range | Descrip                                                 | tion                                |
|--------------|---------|-------------------------------|------------------|-------|---------------------------------------------------------|-------------------------------------|
| 3            | Get/Set | DI INI1                       | 00               | 0     | Stop                                                    |                                     |
| 3            | Gersei  | KUNI                          | 00               | 1     | Forward rotation                                        |                                     |
| 4            | Get/Set | RLIN2                         | 00               | 0     | Stop                                                    |                                     |
| 7            | OCTOCE  | NONZ                          | 00               | 1     | Reverse rotation                                        |                                     |
| 5            | Get/Set | NetCtrl<br>(operation command | 1                | 0     | Other than DeviceNet communication operation            | Actual state of operation command   |
| 3            | Gel/Set | source)<br>(Pr. 338)          | I -              | 1     | DeviceNet communication operation                       | can be monitored with Attribute 15. |
|              |         |                               |                  | 1     | Startup                                                 | •                                   |
|              |         | State                         | 3                | 2     | Not_Ready (during reset)                                |                                     |
|              |         |                               |                  | 3     | Ready (during stop)                                     |                                     |
| 6            | Get     |                               |                  | 4     | Enabled (during accelerations speed, during reverse dec |                                     |
|              |         |                               |                  | 5     | Stopping (during decelera                               | tion)                               |
|              |         |                               |                  | 6     | Fault_Stop (during decele                               | eration with Pr. 502)               |
|              |         |                               |                  | 7     | Faulted (during alarm occ                               | urrence)                            |
| _            |         | Running 1                     | _                | 0     | During stop                                             |                                     |
| 7            | Get     | (forward rotation command)    | 0                | 1     | During forward rotation                                 |                                     |
| _            |         | Running 2                     |                  | 0     | During stop                                             |                                     |
| 8 Get        |         | (reverse rotation command)    | 0                | 1     | During reverse rotation                                 |                                     |

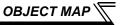

| Attribute ID | Access  | Name                                     | Initial<br>Value | Range | Description                         |
|--------------|---------|------------------------------------------|------------------|-------|-------------------------------------|
| 9            | Get     | Ready                                    | 1                | 0     | During reset or alarm occurrence    |
| 9            | Oct     | l                                        | '                | 1     | Stop or running                     |
| 10           | Get     | Faulted                                  | 0                | 0     | No fault present                    |
| 10           | Oct     | auteu                                    | U                | 1     | Fault occurred (latched)            |
| 12           | Get/Set | FaultRst                                 |                  | 0     | Reset release at fault occurrence   |
| 12           | Gensei  | (fault reset) *1                         | 0                | 1     | Reset execution at fault occurrence |
|              |         | CtrlFromNet (operation command           | 1                | 0     | Other than DeviceNet communication  |
| 15           | Get     |                                          |                  |       | operation                           |
|              |         | source monitor) *2                       |                  | 1     | DeviceNet communication operation   |
|              |         | Instance ID of Input                     | 0x47<br>(71)     | 0x46  | Input Instance 70                   |
| 140          | Get/Set | Instance ID of Input<br>Assembly *2, *3  |                  | 0x47  | Input Instance 71                   |
|              |         |                                          |                  | 0xB0  | Input Instance 176                  |
|              |         | et Instance ID of Output Assembly *2, *4 | 0.45             | 0x14  | Output Instance 20                  |
| 141          | Get/Set |                                          | 0x15<br>(21)     | 0x15  | Output Instance 21                  |
|              |         | Additional 2, 4                          |                  | 0x7E  | Output Instance 126                 |

After reset with 01 set, this value must be set to 00 before inverter reset may be performed.

| Service Code | Description          |
|--------------|----------------------|
| 0x0E         | Get Attribute Single |
| 0x10         | Set Attribute Single |

This data is only updated after inverter reset or power-on reset.

When this ID is set, it is reflected to bit7 to 11 of *Pr. 346* and Class 0x05 Instance 2 Attribute 7, 13, 14.

When this ID is set, it is reflected to bit2 to 6 of *Pr. 346* and Class 0x05 Instance 2 Attribute 8, 15, 16.

# 7.7 Class 0x2A (AC Drive Object)

# 7.7.1 Class 0x2A Instance 1

# (1) Attribute

| Attribute<br>ID | Access    | Name                                 | Range           | Description                                                                                                    |                                     |
|-----------------|-----------|--------------------------------------|-----------------|----------------------------------------------------------------------------------------------------|-------------------------------------|
| 3               | Get       | AtReference                          | 0               | Output frequency has not reached the set frequency                                                                                         |                                     |
| 3               | Get       | (up to frequency)                    | 1               | Output frequency has reached the set frequency                                                                                             |                                     |
| 4               | Cat/Sat   | NetRef                               | 0               | Other than DeviceNet communication operation ( <i>Pr. 339</i> = "1")                                                                       | Actual state of operation command   |
| 7               | 4 Get/Set | (operation command source) (Pr. 339) | 1               | DeviceNet communication operation ( <i>Pr. 339</i> = "0")                                                                                  | can be monitored with Attribute 29. |
| 6               | Get       | DriveMode (operation mode)           | 0               | Always 0                                                                                                    |                                     |
| 7               | Get       | SpeedActual (actual speed)           | 0 to 32767r/min | The output frequency converted to speed is returned. (1r/min increments) (Refer to page 42 for conversion formula of speed and frequency.) |                                     |
| 8               | Get/Set   | SpeedRef (speed setting value)       | 0 to 32767r/min | Set speed (1r/min increments) (Refer to page 42 for conversion formula of spee and frequency.)                                             |                                     |

| Attribute<br>ID | Access  | Name                                          | Range           | Description                                                                                                    |
|-----------------|---------|-----------------------------------------------|-----------------|----------------------------------------------------------------------------------------------------|
| 9               | Get     | CurrentActual (actual current)                | 0 to 3276.7A    | The output current is monitored in 0.1A increments.                                                                 |
| 15              | Get     | PowerActual (actual power)                    | 0 to 65535W     | Output power is monitored in 1W increments.                                                                         |
| 17              | Get     | OutputVoltage (output voltage)                | 0 to 32767V     | The output voltage is monitored in 1V increments.                                                                   |
| 18              | Get/Set | AccelTime (acceleration time)                 | 0 to 65535ms    | Acceleration time = $Pr. 7 \times (Pr. 1 / Pr. 20)$<br>Set the increments in ms regardless of the $Pr. 21$ setting. |
| 19              | Get/Set | DecelTime<br>(deceleration time)              | 0 to 65535ms    | Acceleration time = $Pr. 8 \times (Pr. 1 / Pr. 20)$<br>Set the increments in ms regardless of the $Pr. 21$ setting. |
| 20              | Get/Set | LowSpdLimit<br>(minimum frequency)<br>(Pr. 2) | 0 to 65535r/min | Minimum speed (1r/min increments) (Refer to page 42 for conversion formula of speed and frequency.)                 |
| 21              | Get/Set | HighSpdLimit (maximum frequency) (Pr. 1)      | 0 to 65535r/min | Maximum speed (1r/min increments) (Refer to page 42 for conversion formula of speed and frequency.)                 |
| 29              | Get     | RefFromNet                                    | 0               | Other than DeviceNet communication operation                                                                        |
| 29              | Get     | (speed command source monitor)                | 1               | DeviceNet communication operation                                                                                   |

| Attribute<br>ID | Access  | Range          | Description                                                                                                    |                                                                             |  |
|-----------------|---------|----------------|----------------------------------------------------------------------------------------------------|-----------------------------------------------------------------------------|--|
| 101             | Set     | Any            | Inverter reset Set a value other than "0" in <i>Pr. 340</i> to start in network operation mode after reset. ( <i>Refer to page 26</i> ) *1 |                                                                             |  |
| 102             | Set     | 0x965A         | Parameter clear *1                                                                                                    |                                                                             |  |
| 103             | Set     | 0x99AA         | All parameter clear *1                                                                                                    |                                                                             |  |
| 105             | Set     | 0x5A96         | Clear parameters *1                                                                                                    | Communication parameters are not cleared. *3                                |  |
| 106             | Set     | 0xAA99         | All parameter clear *1                                                                                                    |                                                                             |  |
| 112             | Get/Set | 0 to<br>0x9C40 | Set frequency (RAM) *2                                                                                                    | Either write the set frequency to RAM or read from RAM. (0.01Hz increments) |  |
| 113             | Set     | 0 to<br>0x9C40 | Set frequency (EEPROM) *2                                                                                                    | Write the set frequency to EEPROM (0.01Hz increments)                       |  |

<sup>\*1</sup> Error response is returned when the inverter will not accept the order.

<sup>\*2</sup> The data written to Attribute 112, 113 can be read from Attribute 112.

<sup>\*3</sup> The FR-A7ND E kit parameters (*Pr.345*, *Pr.346*) will be cleared on the FR-E700 series manufactured in or before January 2009.

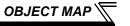

| Attribute<br>ID | Access  | Range  | Description                                                  |                                |                                               |  |
|-----------------|---------|--------|--------------------------------------------------------------|--------------------------------|-----------------------------------------------|--|
| 114             | Get/Set | _      | Inverter status monitor/run command (Refer to                | page 74)                       |                                               |  |
|                 |         | 0      | External operation                                           |                                |                                               |  |
|                 |         | 1      | PU operation                                                 |                                |                                               |  |
|                 |         | 2      | External jog operation                                       | Operation mode read (Get)      |                                               |  |
|                 |         | 3      | PU jog operation                                             | Operation mode read (Get)      |                                               |  |
| 120             | Get/Set | 4      | Network operation                                            |                                |                                               |  |
|                 |         |        |                                                              | 5                              | External/PU combined operation                |  |
|                 |         | 0x0010 | External operation                                           | Occupation and describe (Oct)  |                                               |  |
|                 |         |        | 0x0011                                                       | PU operation (when Pr. 79 = 6) | Operation mode write (Set) Input 2 byte data. |  |
|                 |         | 0x0014 | Network operation                                            | input 2 byte data.             |                                               |  |
| 141             | Get/Set | _      | Alarm definition (latest alarm) Alarm definition all clear · |                                |                                               |  |
| 142             | Get     | _      | Alarm definition 2 (second alarm in past)                    |                                |                                               |  |
| 143             | Get     |        | Alarm definition 3 (third alarm in past)                     |                                |                                               |  |
| 144             | Get     |        | Alarm definition 4 (fourth alarm in past)                    | Refer to page 77 for alarm     |                                               |  |
| 145             | Get     | _      | Alarm definition 5 (fifth alarm in past)                     | description.                   |                                               |  |
| 146             | Get     | _      | Alarm definition 6 (sixth alarm in past)                     | 1                              |                                               |  |
| 147             | Get     | _      | Alarm definition 7 (seventh alarm in past)                   | 1                              |                                               |  |
| 148             | Get     | _      | Alarm definition 8 (eigth alarm in past)                     | 1                              |                                               |  |

<sup>\*</sup> Writing any value will clear the alarm definition.

Bit map of inverter status monitor/running command is as follows.

• Inverter status monitor (Get)

| Bit     | Signal                               | Description                                                                                                    |
|---------|--------------------------------------|----------------------------------------------------------------------------------------------------|
| 0       | Running (RUN signal)                 | 1 : Inverter output frequency reaches or exceeds Pr.13 Starting frequency.                                                                                   |
| 1       | During forward rotation              | Other than forward rotation (stop, reverse rotation)     During forward rotation                                                                             |
| 2       | During reverse rotation              | Other than reverse rotation (stop, forward rotation)     During reverse rotation                                                                             |
| 3       | Up to frequency (SU signal)          | Output frequency has reached the set frequency                                                                                                    |
| 4       | Overload alarm (OL signal)           | 1 : Overload alarm occurrence                                                                                                    |
| 5       | — (Not used)                         | (Always 0)                                                                                                    |
| 6       | Frequency detection (FU signal)      | 1 : Output frequency reaches or exceeds the frequency set in <i>Pr.</i> 42 ( <i>Pr.</i> 43 for reverse rotation).                                            |
| 7       | Alarm (ALM signal)                   | Output when the inverter protective function is activated to stop the output (major fault).                                                                  |
| 8 to 14 | — (Not used)                         | (Always 0)                                                                                                    |
| 15      | Inverter operation ready (RY signal) | Output reset process is completed (when the inverter can be started by switching the start signal on or while it is running) after powering on the inverter. |

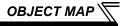

# ● Run command (Set)

| Bit      | Signal                                                   | Description                                                                            |            |  |  |  |
|----------|----------------------------------------------------------|----------------------------------------------------------------------------------------|------------|--|--|--|
| 0        | — (Not used)                                             | (Always 0)                                                                             |            |  |  |  |
| 1        | Forward rotation command *2                              | 0 : Stop command A starting command is input to the inverter when the signal turns on. |            |  |  |  |
| 2        | Reverse rotation command *2                              | 0 : Stop command A stop command is given when bot signals turn on simultaneously.      |            |  |  |  |
| 3        | High speed operation command (terminal RH function) *1   | Functions assigned to terminal RH, RM and RL are activated.                            |            |  |  |  |
| 4        | Middle speed operation command (terminal RM function) *1 |                                                                                        |            |  |  |  |
| 5        | Low speed operation command (terminal RL function) *1    |                                                                                        |            |  |  |  |
| 6        | — (Not used)                                             | (Always 0)                                                                             | (Always 0) |  |  |  |
| 7        | Second function selection (RT signal) *3                 | 1 : Second function is selected.                                                       |            |  |  |  |
| 8        | Terminal 4 input selection (AU signal) *3                | 1 : Terminal 4 input is the main speed.                                                |            |  |  |  |
| 9        | — (Not used)                                             | (Always 0)                                                                             |            |  |  |  |
| 10       | Output stop<br>(terminal MRS function) *1                | Functions assigned to terminal MRS are activated.                                      |            |  |  |  |
| 11       | — (Not used)                                             | (Always 0)                                                                             |            |  |  |  |
| 12       | Reset (terminal RES function) *1                         | Functions assigned to terminal RES are activated.                                      |            |  |  |  |
| 13 to 15 | — (Not used)                                             | (Always 0)                                                                             |            |  |  |  |

- \*1 Signal names are initial values. Using *Pr. 180 to Pr. 184*, you can change input signal functions. Note that some of signals do not accept a command from the network according to the *Pr. 338 and Pr. 339* settings. For example, reset (terminal RES function) of Bit12 can not be controlled via the network. (*refer to page 30*) Refer to *the Instruction Manual of the inverter* for details of *Pr. 180 to Pr. 184*.
- \*2 Signals of the Bit1 and Bit2 can not be changed. Even if signals are changed using *Pr. 178 and Pr. 179*, the settings are invalid.
  - Refer to the Instruction Manual of the inverter for details of Pr. 178 and Pr.179.
  - When using polling I/O message together, do not use start command (forward rotation, reverse rotation) of polling. (Turn off Bit5 (NetCtrl) of Byte0.)
  - Use start command of Class 0x2A, instance 1, attribute 114 stated in the table for start command (forward rotation/reverse rotation).
- \*3 Signals of the Bit7 and Bit8 can not be changed.

## List of alarm definition

Refer to the Instruction Manual of the inverter for details of alarm definitions.

| Data | Definition |
|------|------------|
| 0x00 | No alarm   |
| 0x10 | E.OC1      |
| 0x11 | E.OC2      |
| 0x12 | E.OC3      |
| 0x20 | E.OV1      |
| 0x21 | E.OV2      |
| 0x22 | E.OV3      |
| 0x30 | E.THT      |
| 0x31 | E.THM      |
| 0x40 | E.FIN      |
| 0x52 | E.ILF      |
| 0x60 | E.OLT      |
| 0x70 | E.BE       |
| 0x80 | E.GF       |
| 0x81 | E.LF       |
| 0x90 | E.OHT      |
| 0xA0 | E.OPT      |

| Data | Definition |
|------|------------|
| 0xA1 | E.OP1      |
| 0xB0 | E.PE       |
| 0xB1 | E.PUE      |
| 0xB2 | E.RET      |
| 0xB3 | E.PE2      |
| 0xC0 | E.CPU      |
| 0xC5 | E.IOH      |
| 0xC7 | E.AIE      |
| 0xC8 | E.USB      |
| 0xD8 | E.MB4      |
| 0xD9 | E.MB5      |
| 0xDA | E.MB6      |
| 0xDB | E.MB7      |
| 0xF1 | E.1        |
| 0xF6 | E.6        |
| 0xF7 | E.7        |
| 0xFD | E.13       |

| Attribute ID | Access | Description (Increments)                             |
|--------------|--------|------------------------------------------------------|
| 170          | Get    | Output frequency (0.01Hz)                            |
| 171          | Get    | Output current (0.01A)                               |
| 172          | Get    | Output voltage (0.1V)                                |
| 174          | Get    | Frequency setting (0.01Hz)                           |
| 176          | Get    | Motor torque (0.1%)                                  |
| 177          | Get    | Converter output voltage (0.1V)                      |
| 178          | Get    | Regenerative brake duty (0.1%)                       |
| 179 Get      |        | Electronic thermal relay function load factor (0.1%) |

| Attribute ID | Access | Description (Increments)      |
|--------------|--------|-------------------------------|
| 180          | Get    | Output current peak           |
| 100          | Gei    | value(0.01A)                  |
| 181          | Get    | Converter output voltage peak |
| 101          | Gei    | value (0.1V)                  |
| 183          | Get    | Output voltage (0.01kW)       |
| 184          | Get    | Input terminal status *1      |
| 185          | Get    | Output terminal status *2     |
| 189 Get      |        | Cumulative energization time  |
| 109 Get      |        | (1h)                          |
| 192          | Get    | Actual operation time (1h)    |
| 193          | Get    | Motor load factor (0.1%)      |
| 194          | Get    | Cumulative power (1kWh)       |

| Service Code | Description          |
|--------------|----------------------|
| 0x0E         | Get Attribute Single |
| 0x10         | Set Attribute Single |

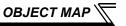

# 7.8 Class 0x66 (Extended Object I)

### 7.8.1 Class 0x66 Instance 1

Set parameters of the inverter. Refer to the Instruction Manual of the inverter for details of the parameters.

### **REMARKS**

• When reading/writing parameter, Class 0x70 to 0x79 (Extended object III) is recommended. (Refer to page 86)

# (1) Attribute

#### Class 0x66 Instance 1

| Oldasa Oxfor Illatatice I |            |         |                                        |  |  |
|---------------------------|------------|---------|----------------------------------------|--|--|
| Attribute ID              | Parameters | Access  | Name                                   |  |  |
| 10                        | Pr. 0      | Get/Set | Torque boost                           |  |  |
| 11                        | Pr. 1      | Get/Set | Maximum frequency                      |  |  |
| 12                        | Pr. 2      | Get/Set | Minimum frequency                      |  |  |
| 13                        | Pr. 3      | Get/Set | Base frequency                         |  |  |
| 14                        | Pr. 4      | Get/Set | Multi-speed setting (high speed)       |  |  |
| 15                        | Pr. 5      | Get/Set | Multi-speed setting (middle speed)     |  |  |
| 16                        | Pr. 6      | Get/Set | Multi-speed setting (low speed)        |  |  |
| 17                        | Pr. 7      | Get/Set | Acceleration time                      |  |  |
| 18                        | Pr. 8      | Get/Set | Deceleration time                      |  |  |
| 19                        | Pr. 9      | Get/Set | Electronic thermal O/L relay           |  |  |
| 20                        | Pr. 10     | Get/Set | DC injection brake operation frequency |  |  |
| 21                        | Pr. 11     | Get/Set | DC injection brake operation time      |  |  |
| 22                        | Pr. 12     | Get/Set | DC injection brake operation voltage   |  |  |

| Attribute ID         Parameters         Access         Name           23         Pr. 13         Get/Set         Starting frequency           24         Pr. 14         Get/Set         Load pattern selection           25         Pr. 15         Get/Set         Jog frequency           26         Pr. 16         Get/Set         Jog acceleration/deceleration           27         Pr. 17         Get/Set         MRS input selection           28         Pr. 18         Get/Set         High speed maximum frequency           29         Pr. 19         Get/Set         Base frequency voltage |      |
|----------------------------------------------------------------------------------------------------|------|
| 24 Pr. 14 Get/Set Load pattern selection 25 Pr. 15 Get/Set Jog frequency 26 Pr. 16 Get/Set Jog acceleration/deceleratime 27 Pr. 17 Get/Set MRS input selection 28 Pr. 18 Get/Set High speed maximum frequency 29 Pr. 19 Get/Set Base frequency voltage                                                                                                    |      |
| 25 Pr. 15 Get/Set Jog frequency 26 Pr. 16 Get/Set Jog frequency 27 Pr. 17 Get/Set MRS input selection 28 Pr. 18 Get/Set High speed maximum frequency 29 Pr. 19 Get/Set Base frequency voltage                                                                                                    |      |
| 26 Pr. 16 Get/Set Jog acceleration/deceleratione 27 Pr. 17 Get/Set MRS input selection 28 Pr. 18 Get/Set High speed maximum frequency 29 Pr. 19 Get/Set Base frequency voltage                                                                                                    |      |
| 27 Pr. 17 Get/Set time  27 Pr. 17 Get/Set MRS input selection  28 Pr. 18 Get/Set High speed maximum frequency  29 Pr. 19 Get/Set Base frequency voltage                                                                                                    |      |
| 28 Pr. 18 Get/Set High speed maximum frequency 29 Pr. 19 Get/Set Base frequency voltage                                                                                                    | tion |
| 29 Pr. 19 Get/Set Base frequency voltage                                                                                                    |      |
|                                                                                                    | ency |
|                                                                                                    |      |
| 30 Pr. 20 Get/Set Acceleration/deceleration reference frequency                                                                                                    |      |
| 31                                                                                                    |      |
| 32 Pr. 22 Get/Set Stall prevention operation le                                                                                                    | evel |
| 33 Pr. 23 Get/Set Stall prevention operation level compensation factor double speed                                                                                                    |      |
| 34 Pr. 24 Get/Set Multi-speed setting (spee                                                                                                    | d 4) |
| 35 Pr. 25 Get/Set Multi-speed setting (spee                                                                                                    | d 5) |

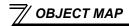

| Attribute ID | Parameters | Access  | Name                                            |
|--------------|------------|---------|-------------------------------------------------|
| 36           | Pr. 26     | Get/Set | Multi-speed setting (speed 6)                   |
| 37           | Pr. 27     | Get/Set | Multi-speed setting (speed 7)                   |
| 39           | Pr. 29     | Get/Set | Acceleration/deceleration pattern selection     |
| 40           | Pr. 30     | Get/Set | Regenerative function selection                 |
| 41           | Pr. 31     | Get/Set | Frequency jump 1A                               |
| 42           | Pr. 32     | Get/Set | Frequency jump 1B                               |
| 43           | Pr. 33     | Get/Set | Frequency jump 2A                               |
| 44           | Pr. 34     | Get/Set | Frequency jump 2B                               |
| 45           | Pr. 35     | Get/Set | Frequency jump 3A                               |
| 46           | Pr. 36     | Get/Set | Frequency jump 3B                               |
| 47           | Pr. 37     | Get/Set | Speed display                                   |
| 50           | Pr. 40     | Get/Set | RUN key rotation direction selection            |
| 51           | Pr. 41     | Get/Set | Up-to-frequency sensitivity                     |
| 52           | Pr. 42     | Get/Set | Output frequency detection                      |
| 53           | Pr. 43     | Get/Set | Output frequency detection for reverse rotation |
| 54           | Pr. 44     | Get/Set | Second acceleration/<br>deceleration time       |
| 55           | Pr. 45     | Get/Set | Second deceleration time                        |
| 56           | Pr. 46     | Get/Set | Second torque boost                             |
| 57           | Pr. 47     | Get/Set | Second V/F (base frequency)                     |
| 58           | Pr. 48     | Get/Set | Second stall prevention operation current       |
| 61           | Pr. 51     | Get/Set | Second electronic thermal O/L relay             |

| Attribute ID | Parameters | Access  | Name                                                    |
|--------------|------------|---------|---------------------------------------------------------|
| 62           | Pr. 52     | Get/Set | DU/PU main display data selection                       |
| 64           | Pr. 54     | Get/Set | FM terminal function selection                          |
| 65           | Pr. 55     | Get/Set | Frequency monitoring reference                          |
| 66           | Pr. 56     | Get/Set | Current monitoring reference                            |
| 67           | Pr. 57     | Get/Set | Restart coasting time                                   |
| 68           | Pr. 58     | Get/Set | Restart cushion time                                    |
| 69           | Pr. 59     | Get/Set | Remote function selection                               |
| 70           | Pr. 60     | Get/Set | Energy saving control selection                         |
| 71           | Pr. 61     | Get/Set | Reference current                                       |
| 72           | Pr. 62     | Get/Set | Reference value at acceleration                         |
| 73           | Pr. 63     | Get/Set | Reference value at deceleration                         |
| 75           | Pr. 65     | Get/Set | Retry selection                                         |
| 76           | Pr. 66     | Get/Set | Stall prevention operation reduction starting frequency |
| 77           | Pr. 67     | Get/Set | Number of retries at fault occurrence                   |
| 78           | Pr. 68     | Get/Set | Retry waiting time                                      |
| 79           | Pr. 69     | Get/Set | Retry count display erase                               |
| 80           | Pr. 70     | Get/Set | Special regenerative brake duty                         |
| 81           | Pr. 71     | Get/Set | Applied motor                                           |
| 82           | Pr. 72     | Get/Set | PWM frequency selection                                 |
| 83           | Pr. 73     | Get/Set | Analog input selection                                  |
| 84           | Pr. 74     | Get/Set | Input filter time constant                              |

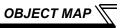

| Class 0x00 ilistalice i |            |         |                                                             |  |
|-------------------------|------------|---------|-------------------------------------------------------------|--|
| Attribute ID            | Parameters | Access  | Name                                                        |  |
| 85                      | Pr. 75     | Get/Set | Reset selection/disconnected PU detection/PU stop selection |  |
| 87                      | Pr. 77     | Get     | Parameter write selection                                   |  |
| 88                      | Pr. 78     | Get/Set | Reverse rotation prevention selection                       |  |
| 89                      | Pr. 79     | Get     | Operation mode selection                                    |  |
| 90                      | Pr. 80     | Get/Set | Motor capacity                                              |  |
| 91                      | Pr. 81     | Get/Set | Number of motor poles                                       |  |
| 92                      | Pr. 82     | Get/Set | Motor excitation current                                    |  |
| 93                      | Pr. 83     | Get/Set | Rated motor voltage                                         |  |
| 94                      | Pr. 84     | Get/Set | Rated motor frequency                                       |  |
| 99                      | Pr. 89     | Get/Set | Speed control gain (Advanced magnetic flux vector)          |  |
| 100                     | Pr. 90     | Get/Set | Motor constant (R1)                                         |  |
| 101                     | Pr. 91     | Get/Set | Motor constant (R2)                                         |  |
| 102                     | Pr. 92     | Get/Set | Motor constant (L1)                                         |  |
| 103                     | Pr. 93     | Get/Set | Motor constant (L2)                                         |  |
| 104                     | Pr. 94     | Get/Set | Motor constant (X)                                          |  |
| 106                     | Pr. 96     | Get/Set | Auto tuning setting/status                                  |  |
| 127                     | Pr. 117    | Get/Set | PU communication station number                             |  |
| 128                     | Pr. 118    | Get/Set | PU communication speed                                      |  |
| 129                     | Pr. 119    | Get/Set | PU communication stop bit length                            |  |
| 130                     | Pr. 120    | Get/Set | PU communication parity check                               |  |

| Class 0x00 ilistance i |            |         |                                                    |  |
|------------------------|------------|---------|----------------------------------------------------|--|
| Attribute ID           | Parameters | Access  | Name                                               |  |
| 131                    | Pr. 121    | Get/Set | Number of PU communication retries                 |  |
| 132                    | Pr. 122    | Get/Set | PU communication check time interval               |  |
| 133                    | Pr. 123    | Get/Set | PU communication waiting time setting              |  |
| 134                    | Pr. 124    | Get/Set | PU communication CR/LF selection                   |  |
| 135                    | Pr. 125    | Get/Set | Terminal 2 frequency setting gain frequency        |  |
| 136                    | Pr. 126    | Get/Set | Terminal 4 frequency setting gain frequency        |  |
| 137                    | Pr. 127    | Get/Set | PID control automatic switchover frequency         |  |
| 138                    | Pr. 128    | Get/Set | PID action selection                               |  |
| 139                    | Pr. 129    | Get/Set | PID proportional band                              |  |
| 140                    | Pr. 130    | Get/Set | PID integral time                                  |  |
| 141                    | Pr. 131    | Get/Set | PID upper limit                                    |  |
| 142                    | Pr. 132    | Get/Set | PID lower limit                                    |  |
| 143                    | Pr. 133    | Get/Set | PID action set point                               |  |
| 144                    | Pr. 134    | Get/Set | PID differential time                              |  |
| 155                    | Pr. 145    | Get/Set | PU display language selection                      |  |
| 156                    | Pr. 146    | Get/Set | Built-in potentiometer switching                   |  |
| 157                    | Pr. 147    | Get/Set | Acceleration/deceleration time switching frequency |  |
| 160                    | Pr. 150    | Get/Set | Output current detection level                     |  |

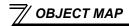

| Attribute ID | Parameters | Access  | Name                                                          |
|--------------|------------|---------|---------------------------------------------------------------|
| 161          | Pr. 151    | Get/Set | Output current detection signal delay time                    |
| 162          | Pr. 152    | Get/Set | Zero current detection level                                  |
| 163          | Pr. 153    | Get/Set | Zero current detection time                                   |
| 166          | Pr. 156    | Get/Set | Stall prevention operation selection                          |
| 167          | Pr. 157    | Get/Set | OL signal output timer                                        |
| 170          | Pr. 160    | Get/Set | User group read selection                                     |
| 171          | Pr. 161    | Get/Set | Frequency setting/key lock operation selection                |
| 172          | Pr. 162    | Get/Set | Automatic restart after instantaneous power failure selection |
| 175          | Pr. 165    | Get/Set | Stall prevention operation level for restart                  |
| 178<br>179   | Pr. 168    | Get/Set | Parameter for manufacturer setting (Do not set.)              |
| 180          | Pr. 170    | Get/Set | • · · · · ·                                                   |
| 181          | Pr. 171    | Get/Set | Operation hour meter clear                                    |
| 182          | Pr. 172    | Get/Set | User group registered display/batch clear                     |
| 183          | Pr. 173    | Get     | User group registration                                       |
| 184          | Pr. 174    | Get     | User group clear                                              |
| 188          | Pr. 178    | Get/Set | STF terminal function selection                               |
| 189          | Pr. 179    | Get/Set | STR terminal function selection                               |
| 190          | Pr. 180    | Get/Set | RL terminal function selection                                |
| 191          | Pr. 181    | Get/Set | RM terminal function selection                                |

| Attribute ID | Parameters | Access                                                   | Name                              |
|--------------|------------|----------------------------------------------------------|-----------------------------------|
| 192          | Pr. 182    | Get/Set                                                  | RH terminal function selection    |
| 193          | Pr. 183    | Get/Set                                                  | MRS terminal function selection   |
| 194          | Pr. 184    | Get/Set                                                  | RES terminal function selection   |
| 200          | Pr. 190    | Get/Set                                                  | RUN terminal function selection   |
| 201          | Pr. 191    | Get/Set                                                  | FU terminal function selection    |
| 202          | Pr. 192    | Get/Set                                                  | A,B,C terminal function selection |
| 212          | Pr. 232    | Get/Set                                                  | Multi-speed setting (speed 8)     |
| 213          | Pr. 233    | Get/Set                                                  | Multi-speed setting (speed 9)     |
| 214          | Pr. 234    | Get/Set                                                  | Multi-speed setting (speed 10)    |
| 215          | Pr. 235    | Get/Set                                                  | Multi-speed setting (speed 11)    |
| 216          | Pr. 236    | Get/Set                                                  | Multi-speed setting (speed 12)    |
| 217          | Pr. 237    | Get/Set                                                  | Multi-speed setting (speed 13)    |
| 218          | Pr. 238    | Get/Set                                                  | Multi-speed setting (speed 14)    |
| 219          | Pr. 239    | Get/Set                                                  | Multi-speed setting (speed 15)    |
| 220          | Pr. 240    | Get/Set                                                  | Soft-PWM operation selection      |
| 221          | Pr. 241    | Get/Set Analog input display unit switchover             |                                   |
| 224          | Pr. 244    | Get/Set Cooling fan operation selec                      |                                   |
| 225          | Pr. 245    | Get/Set                                                  | Rated slip                        |
| 226          | Pr. 246    | Get/Set Slip compensation time constant                  |                                   |
| 227          | Pr. 247    | Get/Set Constant-power range slip compensation selection |                                   |
| 230          | Pr. 250    | Get/Set                                                  | Stop selection                    |

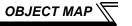

| Attribute ID | Parameters | Access  | Name                                             |
|--------------|------------|---------|--------------------------------------------------|
| 231          | Pr. 251    | Get/Set | Output phase loss protection selection           |
| 235          | Pr. 255    | Get     | Life alarm status display                        |
| 236          | Pr. 256    | Get     | Inrush current limit circuit life display        |
| 237          | Pr. 257    | Get     | Control circuit capacitor life display           |
| 238          | Pr. 258    | Get     | Main circuit capacitor life display              |
| 239          | Pr. 259    | Get     | Main circuit capacitor life measuring            |
| 241          | Pr. 261    | Get/Set | Power failure stop selection                     |
| 247          | Pr. 267    | Get/Set | Terminal 4 input selection                       |
| 248          | Pr. 268    | Get/Set | Monitor decimal digits selection                 |
| 249          | Pr. 269    | Get/Set | Parameter for manufacturer setting (Do not set.) |

## REMARKS

Values "8888" and "9999" displayed on the parameter unit indicate 65520 (0xFFF0) and 65535 (0xFFFF) respectively.

| Service Code | Description          |
|--------------|----------------------|
| 0x0E         | Get Attribute Single |
| 0x10         | Set Attribute Single |

# 7.9 Class 0x67 (Extended Object II)

# 7.9.1 Class 0x67 Instance 1

Set parameters of the inverter. Refer to the Instruction Manual of the inverter for details of the parameters.

### **REMARKS**

• When reading/writing parameter, Class 0x70 to 0x79 (Extended object III) is recommended. (Refer to page 86)

# (1) Attribute

| Attribute ID | Parameters | Access             | Name                                                            |
|--------------|------------|--------------------|-----------------------------------------------------------------|
| 10           | Pr. 270    | Get/Set            | Stop-on contact control selection                               |
| 15           | Pr. 275    | Get/Set            | Stop-on contact excitation current low-speed multiplying factor |
| 16           | Pr. 276    | Get/Set            | PWM carrier frequency at stop-on contact                        |
| 18           | Pr. 278    | Get/Set            | Brake opening frequency                                         |
| 19           | Pr. 279    | Get/Set            | Brake opening current                                           |
| 20           | Pr. 280    | Get/Set            | Brake opening current detection time                            |
| 21           | Pr. 281    | Get/Set            | Brake operation time at start                                   |
| 22           | Pr. 282    | Get/Set            | Brake operation frequency                                       |
| 23           | Pr. 283    | Get/Set            | Brake operation time at stop                                    |
| 26           | Pr. 286    | Get/Set Droop gain |                                                                 |
| 27           | Pr. 287    | Get/Set            | Droop filter time constant                                      |

| Attribute ID | Parameters | Access  | Name                                         |
|--------------|------------|---------|----------------------------------------------|
| 38           | Pr. 338    | Get/Set | Communication operation command source       |
| 39           | Pr. 339    | Get/Set | Communication speed command source           |
| 40           | Pr. 340    | Get/Set | Communication startup mode selection         |
| 42           | Pr. 342    | Get/Set | Communication EEPROM write selection         |
| 45           | Pr. 345    | Get     | DeviceNet address                            |
| 46           | Pr. 346    | Get     | DeviceNet baud rate                          |
| 192          | Pr. 500    | Get/Set | Communication error execution waiting time   |
| 193          | Pr. 501    | Get/Set | Communication error occurrence count display |
| 194          | Pr. 502    | Get/Set | Stop mode selection at communication error   |

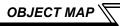

| Attribute ID | Parameters           | Access  | Name                                        |
|--------------|----------------------|---------|---------------------------------------------|
| 202          | C2<br>(Pr. 902)      | Get/Set | Terminal 2 frequency setting bias frequency |
| 203          | C3<br>(Pr. 902)      | Get/Set | Terminal 2 frequency setting bias           |
| 204          | Pr. 125<br>(Pr. 903) | Get/Set | Terminal 2 frequency setting gain frequency |
| 205          | C4<br>(Pr. 903)      | Get/Set | Terminal 2 frequency setting gain           |
| 206          | C5<br>(Pr. 904)      | Get/Set | Terminal 4 frequency setting bias frequency |
| 207          | C6<br>(Pr. 904)      | Get/Set | Terminal 4 frequency setting bias           |
| 208          | Pr. 126<br>(Pr. 905) | Get/Set | Terminal 4 frequency setting gain frequency |
| 209          | C7<br>(Pr. 905)      | Get/Set | Terminal 4 frequency setting gain           |

# REMARKS

Values "8888" and "9999" displayed on the parameter unit indicate 65520 (0xFFF0) and 65535 (0xFFFF) respectively.

| Service Code | Description          |
|--------------|----------------------|
| 0x0E         | Get Attribute Single |
| 0x10         | Set Attribute Single |

# 7.10 Class 0x70 to 0x79 (Extended Object III)

# 7.10.1 Class 0x70 to 0x79 Instance 1, 2

Set parameters of the inverter. Refer to the Instruction Manual of the inverter for details of the parameters.

### (1) Attribute

| Class | Instance | Attribute | Parameters         | Access  | Description                            |
|-------|----------|-----------|--------------------|---------|----------------------------------------|
| 0x70  | 1        | 10 to 109 | Pr. 0 to Pr. 99    | Get/Set |                                        |
| 0x71  | 1        | 10 to 109 | Pr. 100 to Pr. 199 | Get/Set |                                        |
| 0x72  | 1        | 10 to 109 | Pr. 200 to Pr. 299 | Get/Set |                                        |
| 0x73  | 1        | 10 to 109 | Pr. 300 to Pr. 399 | Get/Set |                                        |
| 0x74  | 1        | 10 to 109 | Pr. 400 to Pr. 499 | Get/Set |                                        |
| 0x75  | 1        | 10 to 109 | Pr. 500 to Pr. 599 | Get/Set |                                        |
| 0x76  | 1        | 10 to 109 | Pr. 600 to Pr. 699 | Get/Set |                                        |
| 0x77  | 1        | 10 to 109 | Pr. 700 to Pr. 799 | Get/Set |                                        |
| 0x78  | 1        | 10 to 109 | Pr. 800 to Pr. 899 | Get/Set |                                        |
| 0x79  | 1        | 10 to 109 | Pr. 900 to Pr. 999 | Get/Set | Parameter offset for calibration, gain |
| 0.279 | 2        | 10 to 49  | Pr. 900 to Pr. 939 | Get/Set | Analog value of calibration parameter  |

| Service Code | Description          |
|--------------|----------------------|
| 0x0E         | Get Attribute Single |
| 0x10         | Set Attribute Single |

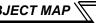

# 7.11 Class 0x80 (Extended Object IV)

### 7.11.1 Class 0x80 Instance 1

Inverter monitored value can be read. Refer to the Instruction Manual of the inverter for details of each monitor.

### (1) Attribute

| Attribute ID | Access Description (Increments) |                                                      |
|--------------|---------------------------------|------------------------------------------------------|
| 11           | Get                             | Output frequency (0.01Hz)                            |
| 12           | Get                             | Output current (0.01A)                               |
| 13           | Get                             | Output voltage (0.1V)                                |
| 15           | Get                             | Frequency setting (0.01Hz)                           |
| 17           | Get                             | Motor torque (0.1%)                                  |
| 18           | Get                             | Converter output voltage (0.1V)                      |
| 19           | Get                             | Regenerative brake duty (0.1%)                       |
| 20           | Get                             | Electronic thermal relay function load factor (0.1%) |
| 21           | Get                             | Output current peak value (0.01A)                    |
| 22           | Get                             | Converter output voltage peak value (0.1V)           |
| 24           | Get                             | Output power (0.01kW)                                |

| Attribute ID | Access | Access Description (Increments)     |  |
|--------------|--------|-------------------------------------|--|
| 25           | Get    | Input terminal status *1            |  |
| 26           | Get    | Output terminal status *2           |  |
| 30           | Get    | Cumulative energization time (1h)   |  |
| 33           | Get    | Actual operation time (1h)          |  |
| 34           | Get    | Motor load factor (0.1%)            |  |
| 35           | Get    | Cumulative power (1kWh)             |  |
| 62           | Get    | PID set point (0.1%)                |  |
| 63           | Get    | PID measured value (0.1%)           |  |
| 64           | Get    | PID deviation (0.1%)                |  |
| 71           | Get    | Motor thermal load factor (0.1%)    |  |
| 72           | Get    | Inverter thermal load factor (0.1%) |  |
| 73           | Get    | Cumulative power 2 (0.01kWh)        |  |

\*1 Input terminal monitor details (when the terminal is ON: 1, when the terminal is OFF: 0, —: undetermined value) b15 b0

RES MRS RH RM STR STF Output terminal monitor details (when the terminal is ON: 1, when the terminal is OFF: 0, —; undetermined value) \*2

| b15 |   |   |   |   |   |   |     |    |   |   |   | b0  |
|-----|---|---|---|---|---|---|-----|----|---|---|---|-----|
| _   | _ | _ | _ | _ | _ | _ | ABC | FU | _ | _ | _ | RUN |

| Service Code | Description          |
|--------------|----------------------|
| 0x0E         | Get Attribute Single |

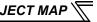

# 7.12 FR-E5ND (FR-E500-KND) Compatible Mode

Switching to the FR-E5ND (FR-E500-KND) compatible mode enables DeviceNet communication with the FR-E5ND (FR-E500-KND) specifications.

# (1) Switching procedure to the FR-E5ND (FR-E500-KND) compatible mode

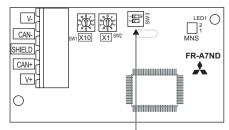

Compatible mode switch (SW3)

Turning on switch 1 and off switch 2 when the inverter power is off, then turning on the inverter will switch to the FR-E5ND (FR-E500-KND) compatible mode. (Switch 1 and 2 are set to OFF in the initial status.)

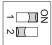

#### CAUTION

- · Set the compatible mode switch (SW3) before switching ON the inverter and do not change the setting while the power is ON. Otherwise you may get an electric shock.
- Do not turn ON the switch 2 of the compatible mode switch (SW3).

# (2) Specification of the FR-E5ND (FR-E500-KND) compatible mode

The table below shows the differences between the FR-E5ND (FR-E500-KND) compatible mode and the normal mode.

Refer to the FR-E5ND and FR-E500-KND manuals for details of each function of compatible mode

| Class<br>ID | Instance<br>ID                                                                                   | Attribute ID | Name                                          | FR-E5ND<br>(FR-E500-KND)<br>Compatible Mode             | Normal Mode<br>(FR-A7ND)                                                          | Refer to page |
|-------------|--------------------------------------------------------------------------------------------------|--------------|-----------------------------------------------|---------------------------------------------------------|-----------------------------------------------------------------------------------|---------------|
| 0x03        | 1                                                                                                | 1            | Node address<br>setting (MAC ID)              | Available by re-powering on<br>after writing to MAC ID  | Available soon after writing to MAC ID                                            | 50            |
| 0x28        | 1                                                                                                | 6            | Rated current (Pr.9)                          | 0.01A increments                                        | 0.1A increments                                                                   |               |
| 0x28        | 1                                                                                                | 7            | Rated voltage                                 | Read from/write to Pr.83                                | Read from/write to Pr.19                                                          |               |
| 0,20        |                                                                                                  | '            | rated voltage                                 | 0.1V increments                                         | 1V increments                                                                     | 67            |
| 0x28        | 1                                                                                                | 9            | Rated frequency (Pr.84)                       | 0                                                       | ×                                                                                 |               |
| 0x28        | 1                                                                                                | 15           | Base speed (Pr.3)                             | 0                                                       | ×                                                                                 |               |
| 0x2A        | 1                                                                                                | 7            | SpeedActual (actual speed)                    |                                                         |                                                                                   |               |
| 0x2A        | 0x2A         1         8           0x2A         1         20           0x2A         1         21 |              | SpeedRef (speed setting value)                | When $Pr.37$ = "0", the number                          | The number of motor poles is                                                      | ency is 70    |
| 0x2A        |                                                                                                  |              | LowSpdLimit<br>(minimum frequency)<br>(Pr. 2) | the frequency is changed to the speed.                  | always 4 and the frequency is changed to the speed regardless of the <i>Pr.37</i> |               |
| 0x2A        |                                                                                                  |              | HighSpdLimit (maximum frequency) (Pr. 1)      | When $Pr.37 \neq$ "0", the speed is as set in $Pr.37$ . | setting.                                                                          |               |
| 5           | Speed setti                                                                                      | ng/monitor o | of the polling I/O                            |                                                         |                                                                                   | 45            |

(O: Available, x: Not available)

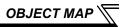

| Class<br>ID | Instance<br>ID | Attribute ID | Name                              | FR-E5ND<br>(FR-E500-KND)<br>Compatible Mode                       | Normal Mode<br>(FR-A7ND)                              | Refer to page |
|-------------|----------------|--------------|-----------------------------------|-------------------------------------------------------------------|-------------------------------------------------------|---------------|
| 0x2A        | 1              | 9            | CurrentActual (actual current)    | 0.01A increments                                                  | 0.1A increments                                       |               |
| 0x2A        | 1              | 17           | OutputVoltage<br>(output voltage) | 0.1V increments                                                   | 1V increments                                         |               |
| 0x2A        | 0×24 1 10      |              | AccelTime (acceleration time)     | Period of time from 0 to reach<br>Pr.20 Acceleration/deceleration | Period of time from 0 to reach Pr.1 Maximum frequency | 70            |
| 0x2A        |                |              | DecelTime<br>(deceleration time)  | reference frequency (Pr.7, Pr.8) 0.1s increments                  | 1ms increments                                        |               |
| 0x2A        | 1              | 114          | Run command (Set)                 | RT, AU, and RES are not available                                 | RT, AU, and RES are available                         |               |

(O: Available, ×: Not available)

# 8 TROUBLESHOOTING

If a fault occurs and the inverter fails to operate properly, locate the cause of the fault and take proper corrective action by referring to the troubleshooting below. If the corresponding information is not found in the table, the inverter has problem, or the component parts are damaged, contact your sales representative.

| Disp                        | olay                                                                          |                                                                                  |                                                                                                    | Corrective Action                                                                                                   |  |
|-----------------------------|-------------------------------------------------------------------------------|----------------------------------------------------------------------------------|----------------------------------------------------------------------------------------------------|----------------------------------------------------------------------------------------------------|--|
| Operation panel of inverter | LED of<br>FR-A7ND                                                             | Possible Causes                                                                  | Check Point                                                                                                    |                                                                                                    |  |
| E.OP1                       | Connection time-out (Master did not send messages within time limit (4 EPR).) |                                                                                  | <ul> <li>Master sends messages<br/>within time limit.</li> <li>Check for a break in the<br/>cable and a disconnected<br/>connector.</li> </ul> | <ul> <li>Shorten the send<br/>time interval of<br/>master.</li> <li>Check for a cable<br/>and connector.</li> </ul> |  |
|                             |                                                                               | No good contact between inverter and FR-A7ND                                     | FR-A7ND is plugged firmly.                                                                                                    | Plug in FR-A7ND. (Refer to page 6.)                                                                                 |  |
| 0.00                        | Off                                                                           | <ul><li>Network power is off.</li><li>No other node is on the network.</li></ul> | <ul><li>Network power is on.</li><li>Other nodes are on the network.</li></ul>                                                                 | After checking required items at left box, power-on reset the inverter and restart the network.                     |  |
| 0.00                        | Steady Red                                                                    | Duplicate node address     Network cable offline                                 | No duplicate node address     Check that all cables are connected properly.                                                                    | After checking required items at left box, power-on reset the inverter and restart the network.                     |  |

# **APPENDIX**

### **EDS File**

EDS file can be downloaded from the web site.

Download the EDS file that supports the mode to be used (normal mode / FR-E5ND (FR-E500-KND) compatible mode). ( $Refer\ to\ page\ 89$  for the mode switchover.)

Mitsubishi Electric FA Site http://www.MitsubishiElectric.co.jp/fa/

The download is free.

Contact your sales representative for details.

# REMARKS

• The EDS file has been constructed to ODVA standards on condition that a configuration software is used. Consult your DeviceNet configuration software instruction manual for the proper installation of the EDS file.

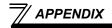

# **Error Code List**

| Error<br>Code | Name                                | Description                                                                                                    |
|---------------|-------------------------------------|----------------------------------------------------------------------------------------------------|
| 0x00          | Success                             | Service was successfully performed by the object specified.                                                                     |
| 0x02          | Resource unavailable                | Resources needed for the object to perform the requested service were unavailable.                                              |
| 0x04          | Path segment error                  | The path segment identifier or the segment syntax was not understood by the processing node.                                    |
| 0x05          | Path destination unknown            | The path referencing an object class and instance or structure element is not known or is not contained in the processing node. |
| 0x07          | Connection lost                     | The messaging connection was lost.                                                                                              |
| 0x08          | Service not supported               | The requested service was not implemented or was not defined for this Object Class/Instance.                                    |
| 0x09          | Invalid attribute value             | The requested service has an error in attribute data.                                                                           |
| 0x0A          | Attribute list error                | An attribute in the Get_Attribute_List or Set_Attribute_List responsse has a non-zero status.                                   |
| 0x0B          | Already in requested mode/<br>state | The object is already in the mode/state being requested by service.                                                             |
| 0x0C          | Object state conflict               | The object cannot perform the requested service in its current mode/ state.                                                     |
| 0x0D          | Object already exist                | The requested instance of object to be created already exists.                                                                  |
| 0x0E          | Attribute not settable              | A request to modify a non-modifiable attribute was received.                                                                    |
| 0x0F          | Privilege violation                 | A permission /privilege check failed                                                                                            |
| 0x10          | Device state conflict               | The device's current mode/state prohibits the execution of the requested service.                                               |

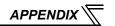

| Error<br>Code | Name                                | Description                                                                                                    |
|---------------|-------------------------------------|----------------------------------------------------------------------------------------------------|
| 0x11          | Reply data too large                | The data to be transmitted in the response buffer is larger than the allocated response buffer.                                                                                         |
| 0x13          | Not enough data                     | The service did not supply enough data to perform the specified.                                                                                                    |
| 0x14          | Attribute not supported             | The attribute specified in the request is not supported.                                                                                                    |
| 0x15          | Too much data                       | The service supplied more data than was expected.                                                                                                    |
| 0x16          | Object does not exist               | The object specified does not exist in the device.                                                                                                    |
| 0x18          | No stored attribute data            | The attribute data of this object was not saved prior to the requested service.                                                                                                    |
| 0x19          | Store operation failure             | The attribute data of this object was not saved due to a failure during the attempt.                                                                                                    |
| 0x1C          | Missing attribute list entry data   | The service did not supply an attribute in a list of attributes that was needed by service to perform the requested behaviour.                                                          |
| 0x1D          | Invalid attribute value list        | The service is returning the list of attributes supplied with status information for those attributes that was invalid.                                                                 |
| 0x1F          | Vender specific error               | A vender specific error has been encountered.                                                                                                    |
| 0x20          | Invalid parameter                   | A parameter associated with the request was invalid.                                                                                                    |
| 0x27          | Unexpected attribute in list        | An attempt was made to set an attribute that is not able to be set at this time.                                                                                                    |
| 0x28          | Invalid Member ID                   | The Member ID specified in the request does not exist in the specified Class/Instance/Attribute.                                                                                        |
| 0x29          | Member not settable                 | A request to modify a non-modifiable attribute was received.                                                                                                    |
| 0x2A          | Group 2 only server general failure | This error code may only be reported by group 2 only servers with 4K or less code space and only in place of Service not supported, Attribute not supported and Attribute not settable. |

## **REVISIONS**

\*The manual number is given on the bottom left of the back cover.

| Print Date | *Manual Number      | Revision                                                     |
|------------|---------------------|--------------------------------------------------------------|
| Dec. 2007  | IB(NA)-0600342ENG-A | First edition                                                |
| Dec. 2007  | IB(NA)-0600342ENG-B | Addition                                                     |
|            |                     | Compatible with the FR-E740-11K, 15K                         |
| Sep. 2012  | IB(NA)-0600342ENG-C | Addition                                                     |
|            |                     | FR-E5ND (FR-E500-KND) compatible mode                        |
|            |                     | · Class 0x80 Instance 1 Cumulative power 2 monitor           |
|            |                     | Modification                                                 |
|            |                     | · Plug-in option switch                                      |
|            |                     | · Class 0x2A Instance 1 Parameter clear, All parameter clear |
|            |                     |                                                              |
|            |                     |                                                              |
|            |                     |                                                              |
|            |                     |                                                              |
|            |                     |                                                              |
|            |                     |                                                              |
|            |                     |                                                              |
|            |                     |                                                              |
|            |                     |                                                              |
|            |                     |                                                              |
|            |                     |                                                              |

## **INVERTER**

# MITSUBISHI ELECTRIC CORPORATION

HEAD OFFICE: TOKYO BUILDING 2-7-3, MARUNOUCHI, CHIYODA-KU, TOKYO 100-8310, JAPAN